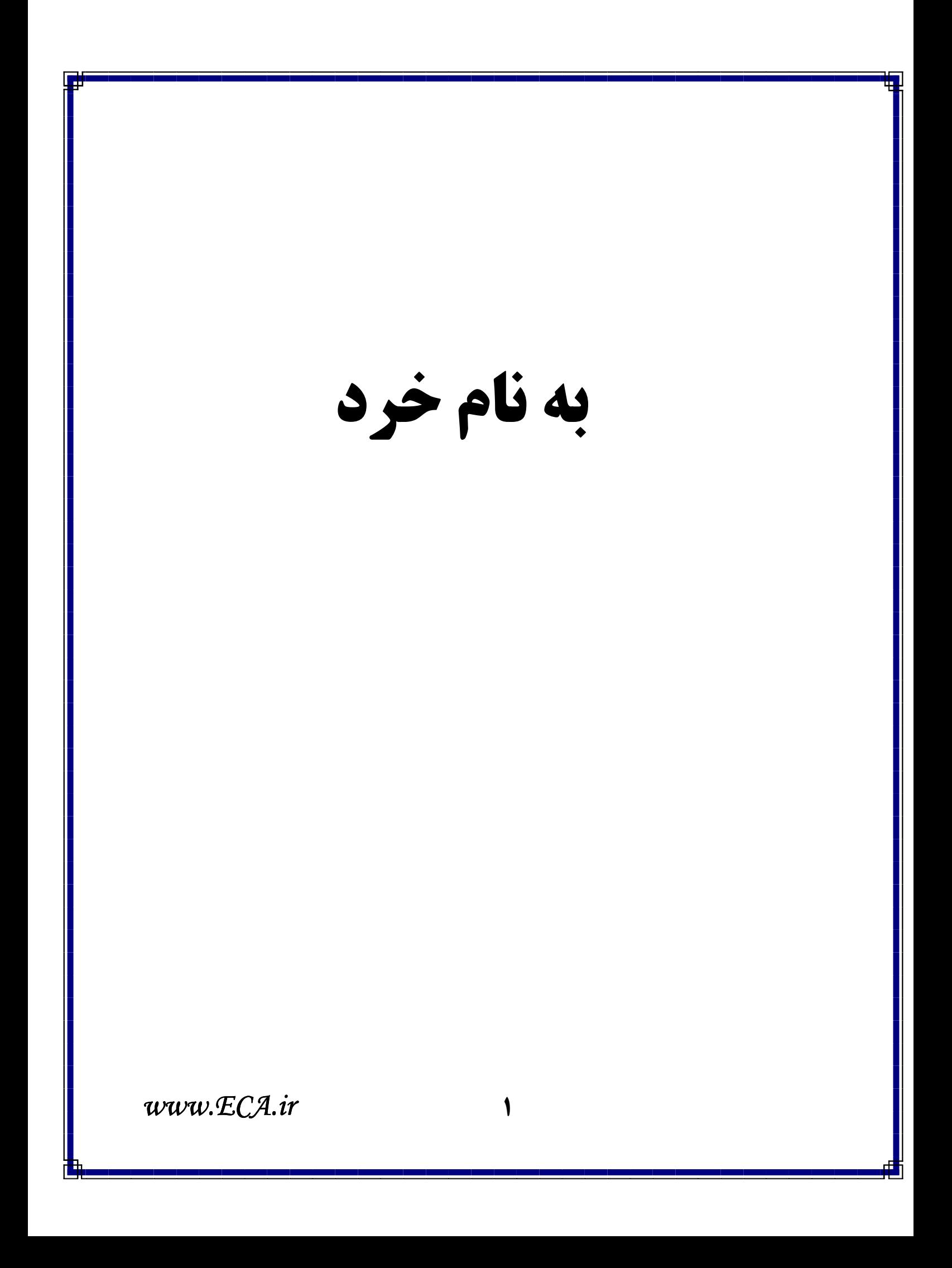

به نام خدا طراحی یک سیستم امنیتی با مادون قرمز گردآوری محمد يارمحمدي احسان خاندوزي كلمات كليدي  $AVR$ مادون قرمز - كنترل دسترسى - ميكروكنترلر حكىدە سیستمی که در اینجا ارایه شده، از امنیتی بالایی برخوردار بوده و هزینه ساخت آن نیز در مقایسه با سایرین بسیار اندک است. عملکرد اصلی این سیستم، کنترل دسترسی افراد به یک مکان یا اطلاعات خاص و ثبت آمار ورود و خروج (ازجمله ID، ساعت، تاریخ و …) میباشد **MECATR** برق و الكرونيك ايراز

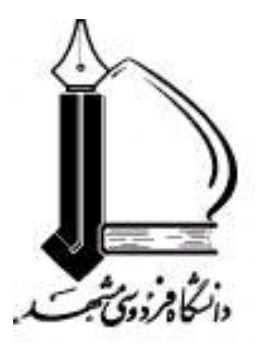

دانشکده مهندسی

# پایان نامه کارشناسی

طراحی یک سیستم امنیتی با مادون قرمز

احسان خاندوزی – محمد یارمحمدی

www.ECA.ir

 $\mathbf{r}$ 

استادان پروژه: مهندس سوادی – مهندس شرکا

> استاد داور: دکتر میمندی،نژاد

### مهر ۱۳۸۶

حكىده

امروزه، سیستم های کنترل دسترسی فیزیکی به صورت تلفیقی از سیستم های الکترونیکی و مکانیکی درآمده اند. مشکل اصلی در توسعه اینگونه سیستم ها برقراری تعادل بین امنیت و هزینه ساخت آن است (امنیت بالاتر، موجب صرف هزينه بيشتر مي شود).

سیستمی که در اینجا ارایه شده، از امنیتی بالایی برخوردار بوده و هزینه ساخت آن نیز در مقایسه با سایرین بسیار اندک است. عملکرد اصلی این سیستم، کنترل دسترسی افراد به یک مکان یا اطلاعات خاص و ثبت آمار ورود و خروج (ازجمله ID، ساعت، تاريخ و …) ميباشد. مشابه سايرين، سيستم مذكور نيز شامل دو بخش جدا از هم "*كارت خوان*" و "*كارت*" است. كارت قطعه ايست سخت افزاري كه در اختيار كاربر سيستم قرار مي گيرد و هر بار اطلاعات موجود در آن، توسط كارت خوان خوانده شده و مجوز هاى لازم صادر مى گردد.

ارتباط بین این دو، از طریق نور "مادون قرمز" برقرار میشود. نکته حائز اهمیت در اینجا این است که کارت و كارت خوان، هر يك، تنها ازيك "ديود مادون قرمز" — هم به عنوان فرستنده و هم به عنوان گيرنده – براي ارسال

و دریافت اطلاعات استفاده میکنند. همچنین بدین منظور از یک پروتکل "درخواست شناسایی - پاسخ" رمزنگاریشده استفاده شدهاست.

در کنار مستندات حاضر، یک نمونه واقعی از سیستم فوق نیز ارایه شدهاست. امنیت و سرعت مناسب و همچنین دقت بالا از ویژگی های این سیستم امنیتی میباشد که در عمل نیز قابل مشاهده است.. در مجموع به نظر میرسد که سیستم فوق میتواند به عنوان یک جایگزین ارزان قیمت و مناسب برای تکنولوژی های کنونی مطرح شود.

**فهرست مطالب** 

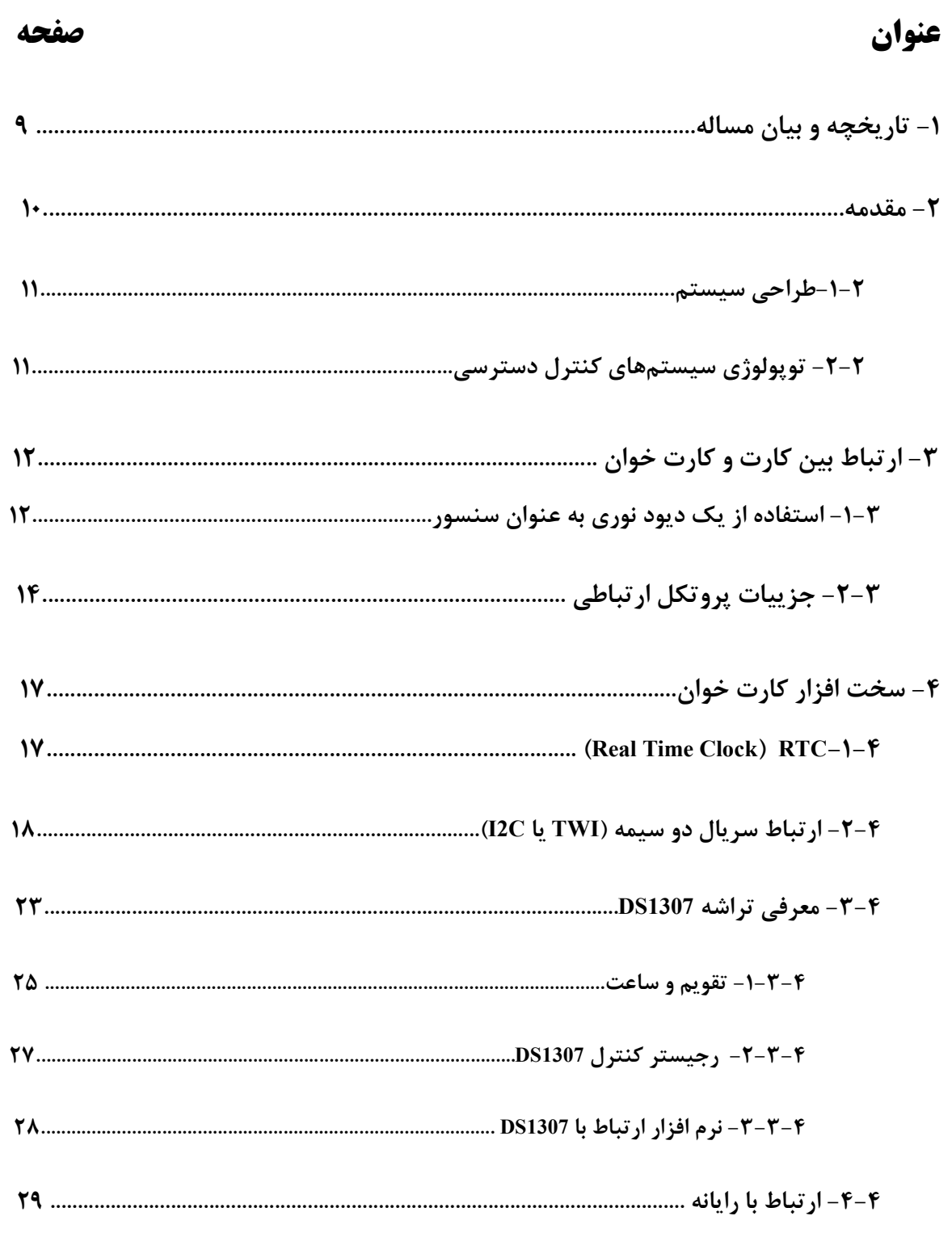

www.ECA.ir  $\epsilon$ 

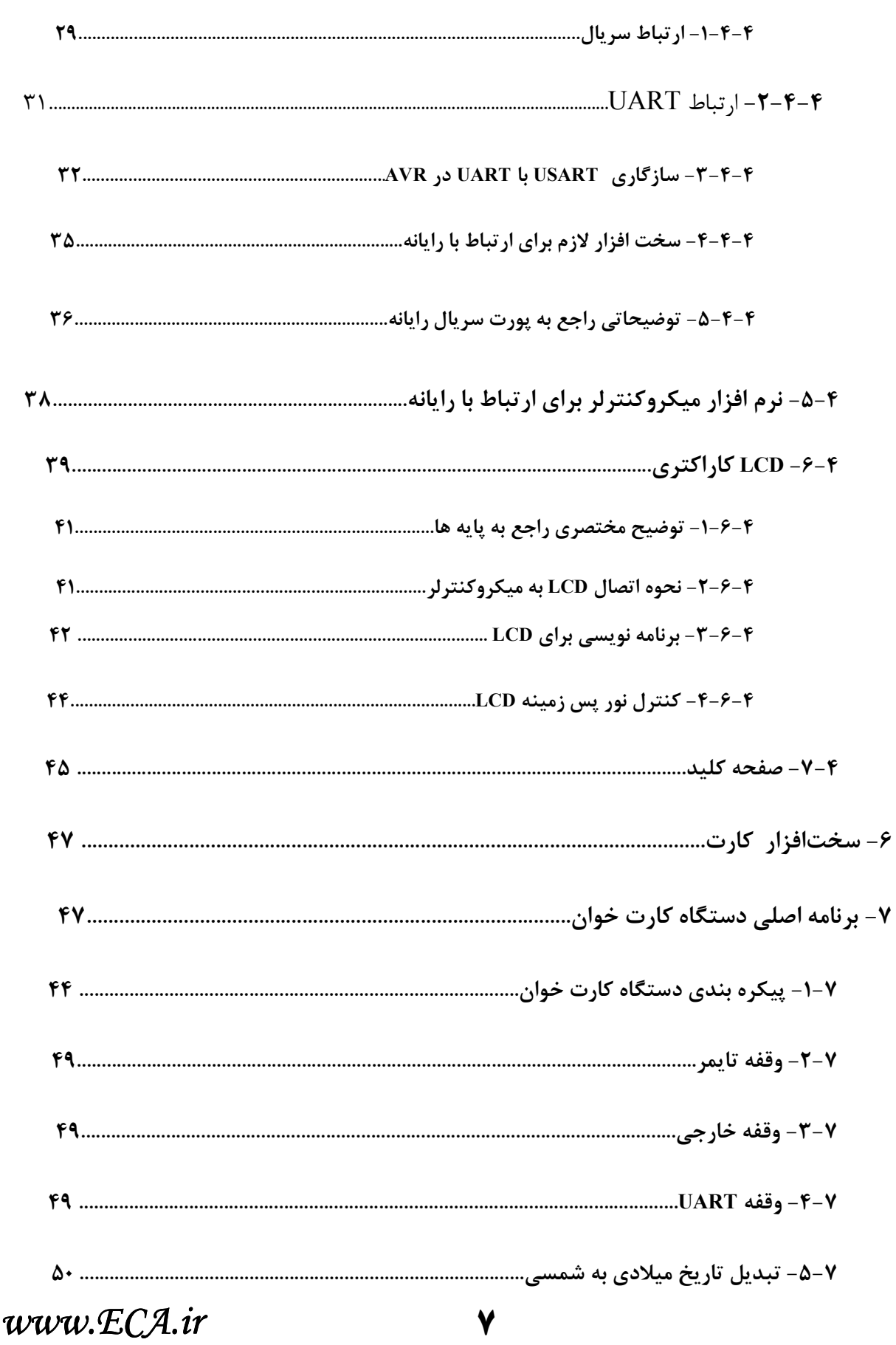

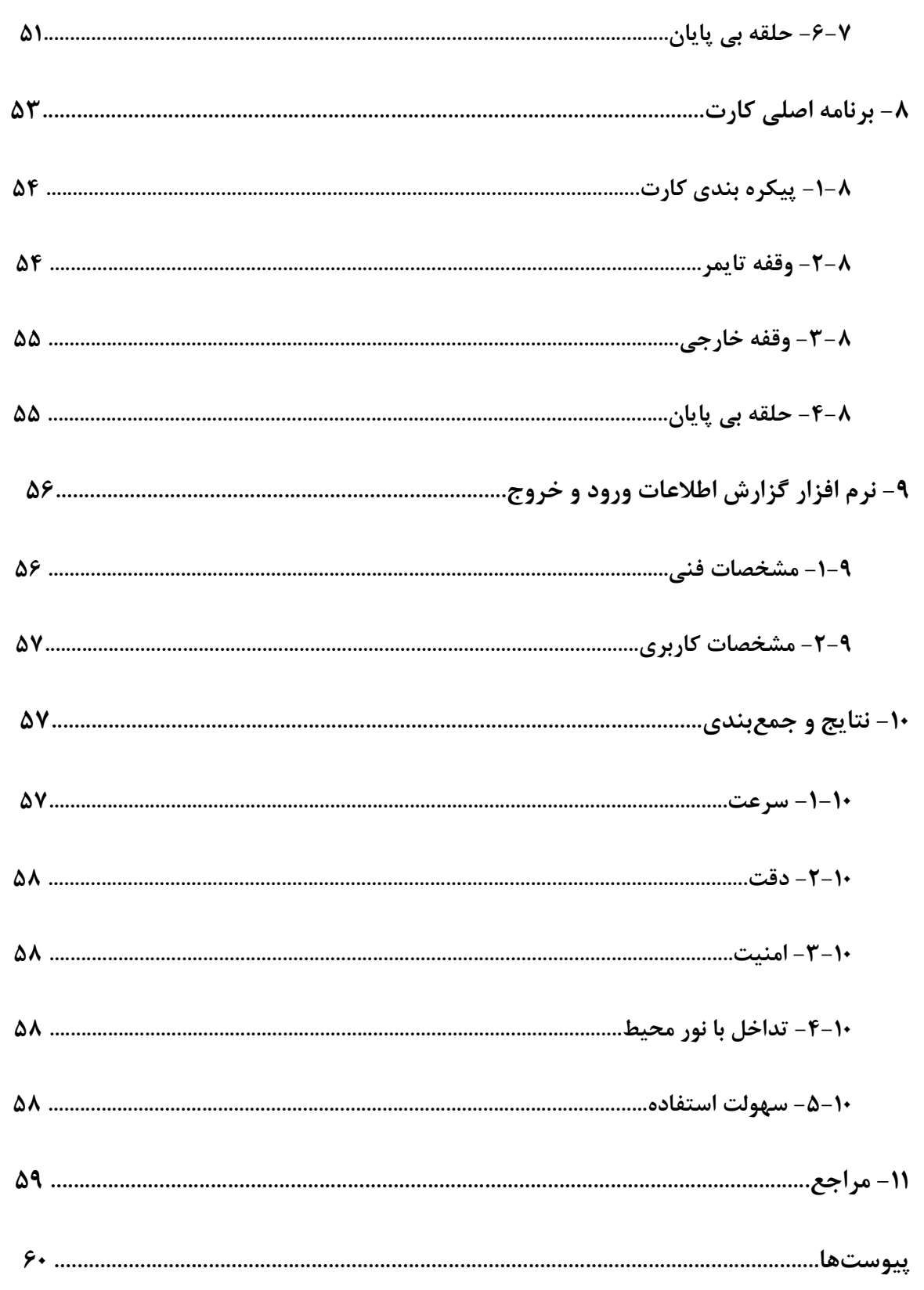

تاریخچه و بیان مساله

انسان همواره حق مالکیت بر اشیا و لوازم اطرافش را برای خود قایل بودهاست و بـرای محافظـت از آنهـا نیـز روشهای مختلفی را به کار برده و می برد. این روشها با پیشرفت علم و دانش بشر تغییر کرده و بـه مـرور زمـان از اشکال سنتی خود (مانند قراردادن یک تخته سنگ جلوی غار محل زندگی، انواع حصار، پرچین، قفـل وکلیـد و …) خارج شده و به صورت سیستم های جدید و پیشرفته الکترونیکی و کامپیوتری که امروزه مشاهده می کنیم، درآمده اند. ابته استفاده از سیستمهای امنیتی الکترونیکی هنوز فراگیر نشده و از این حیث در ابتـدای امـر قـرار دارنـد (در مقايسه با سيستم " قفل – كليد" كه تقريبا" همه جا ديده ميشود). اما با توجه به سرعت و دقت زياد و اسـتهلاک کم اینگونه سیستمها، در آینده احتمالا" شاهد استفاده از آنها بهجای قفل و کلیدهای معمول خواهیم بود.

سیستمهای امنیتی الکترونیکی که تا به امروز معرفی شدهاند، در کنار مزایای فـراوان، معـا یبــی نیــز دارنــد. مهمترین مشکل در توسعه اینگونه سیستمها، برقرای تعادل بین هزینه ساخت و امنیت آن است به طوری که امنیت سیستم از حد معقول و استاندارد پایینتر نباشد (طبیعتا" امنیت بالاتر هزینه بیشتری میطلبد). برای توضیح بیشتر این مورد در ادامه به معرفی کلی واجمالی این سیستمها میپردازیم.

همه سیستمهای امنیتی الکترونیکی، مانند سیستم " قفل — کلید" از دو قسمت عمده تشکیل شده اند:

- یک دستگاه مرکزی که در مکان مورد نظر نصب میشود و به آن کارتخوان می گوییم (عملکرد آن همانند قفل در سيستم "قفل – كليد" است).
	- تعدادي قطعه الكترونيكي جدا كه در اختيار افراد كاربر سيستم قرار ميگيرد و ما در اينجا به آن كارت مي گوييم (عملكرد آن مانند كليد در سيستم "قفل – كليد" است).

کارت معمولا" اطلاعات از پیش ذخیره شدهای در خود دارد و در هنگام نیاز این اطلاعات به طریقی — که بسته به نوع سیستم متفاوت است — به دستگاه مرکزی ارسال می شود و در صورت تایید، مجوزهای لازم صادر می-گر دد.

این سیستمها به طور عمده به دو نوع کلی "تماسدار" و "بدون تماس" تقسیم مـیشـوند. در سیـستمهـای تماسدار جهت تبادل اطلاعات لازم است که بین کارت و کارتخوان ارتباط فیزیکی برقرار شود و یک مشکل عمده این سیستمها از همین ناشی میشود. معمولا" پس از مدتی کارت و کارتخوان از محل اتصال دچار خرابی میشوند و خواندن اطلاعات یا زمان زیادی میبرد و یا کلا" غیر ممکن میشود. ضمن اینکه سرعت سیستمهای تماس دار بـه نسبت انواع بدون تماس پایینتر است؛ زیرا برقراری اتصال مناسب بین کارت و کارتخوان زمانبر است.

در سیستمهای بدون تماس، مانند RFID، مشکل به صورت دیگری است. با توجه به اینکه در یک سیستم RFID سیگنالها در محیط اطراف پخس می شوند، لازم است اطلاعات قبل از ارسال رمزنگاری شوند. در غیر اینصورت ممکن است به راحتی مورد سوء استفاده قرار بگیرند و امنیت سیستم پایین می آید. اما در صورت رمزنگاری نیز باید هم در کارت و هم در کارتخوان حداقل یکبار عمل رمزنگاری/رمزگشایی انجام شود که این امر پردازشگر قويتر، توان مصرفي بالاتر و حافظه بيشتري را ميطلبد. بنابراين هزينه ساخت كارت و كارتخوان بالا مي-رود (به ویژه کارت) و از لحاظ اقتصادی مقرون به صرفه نمیباشد.

سیستمی که ما در اینجا ارایه کردهایم، علاوه بر امنیت بالا، هزینه ساخت اندکی داشته و می تواند به عنوان یک راهکار امنیتی مناسب در موسسات و کارخانجات مورد استفاده قرار گیرد.

#### 1. مقدمه

سیستم تشریح شده در این پروژه، یک سیستم کنترل دسترسی فیزیکی است که از دو بخش عمده تشکیل شده است: بخش کارتخوان و کارت. کارت یک قطعه مدار الکترونیکی است که در اختیار کاربر قرار دارد و مجوزهای لازم تنها به دارنده کارت داده خواهد شد.در هر کارت اطلاعات مربوط به همان کاربر مست که در اینجا فقط شامل ID میشود - قرار دارد. دستگاه کارت خوان هم وظیفه خواندن اطلاعات هر کارت و تایید اعتبار آن را به عهده دارد. این سیستم از نوع بدون تماس <sup>۱</sup> است. به این معنی که جهت تبادل اطلاعات بین کارت و کارتخوان،

1- ContactLess

 $www.ECA.ir$ 

هیچ گونه تماس فیزیکی لازم نیست. این تبادل پیام از طریق دیودهای مادون قرمز صورت میگیرد. نکته جالب توجه در این سیستم این است که ارسال ودریافت پیام در هر یک از دستگاهها توسط تنها یک دیود انجام می شود. نحوه انجام این کار در فصول بعد توضیح داده شدهاست.

## 1-1. طراحي سيستم

داشتن دو دیدگاه کلی و جزیی نسبت به یک سیستم کمک زیادی به تجزیه و تحلیل سادهتر و طراحی بهتر آن میکند. در طراحی این سیستم نیز این دو دیدگاه لحاظ شدهاند. برای درک بهتر ابتدا موضوعات کلی ,اجع به این پروژه بحث شدهاست. و در ادامه جزییات آن مورد بررسی قرار گرفتهاند. سیستم شامل دو بخش کلی است:

- ۱. طراحی سختافزار
	- ٢. طراحي نرمافزار

به دلیل اهمیت سیستم ارسال و دریافت اطلاعات از طریق دیود های مادون قرمز — که بین کارت و کارت خوان مشترک می باشد — به طور جداگانه بحث شده است. در ادامه هر یک از قسمتهای فوق تشریح شده است. در ادامه ابتدا با نگرش کلی به سیستم به تحلیل قسمتهای مختلف آن می پردازیم.

## 1-2. توپولوژی سیستمهای کنترل دسترسی

سیستم های کنترل دسترسی مرسوم از سه بخش تشکیل شدهاند:

- ۱. وسیله کنترل دسترسی (کارت) مانند تگهای RFID یا کارتهای مغناطیسی.
- ۲. دستگاه خواننده اطلاعات که اطلاعات را از کارت خوانده و به سرور میفرستد (کارتخوان).
	- ۳. سرور کنترل دسترسی که عمل تایید هویت و انجام عمل متناسب با آن را به عهده دارد.

در این پروژه دستگاه کارت خوان و سرور کنترل دسترسی در قالب یک دستگاه در نظر گرفته شدهاند.

## 2. ارتباط بین کارت و کارت خوان

در این پروژه برای ارتباط بین کارت و کارت خوان از یک دیود مادون قرمز استفاده شدهاست. در نمونه های مشابه این ارتباط با یک گیرنده و یک فرستنده مادون قرمز مجزا انجام میشود. اما در این پروژه یک ارتباط دو طرفه با کمک تنها یک دیود مادون قرمز ایجاد شدهاست. در واقع می توان به کمک یک دیود فرستنده مادون قرمز (و یا LED های معمولی) از وجود مادون قرمز آگاهی یافت (از فرستنده مادون قرمز به عنوان سنسور مادون قرمز استفاده کرد).

## **2-1. استفاده از یک دیود نوری به عنوان سنسور**

یک دیود نوری معمولی را می توان به راحتی به صورت زیر با استفاده از میکروکنترلر راه اندازی کرد.

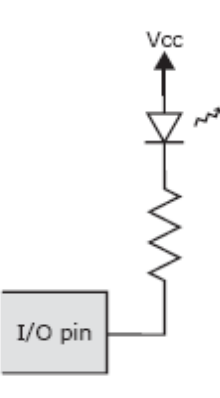

شکل ۳-۱ راه اندازی دیود معمولی

این روش راه اندازی دیود نوری به صورت مستقیم است،اما در حالت بایاس معکوس،دیود نوری را می توان به صورت ساده شده با یک خازن موازی با منبع جریان مدل کرد که این همان جریانی است که متناسب با نور رسیده به ديود است.

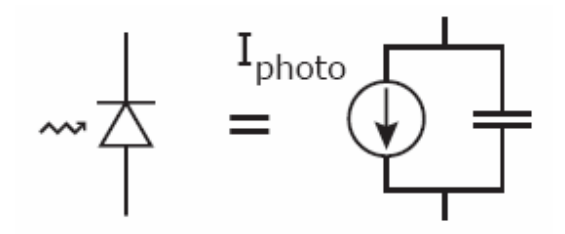

شکل ۳-۳ مدل دیود نوری در حالت بایاس معکوس

یک را ساده برای بکار بردن دیود نوری به عنوان سنسور این است که آنود آن را به زمین و کاتود را به یک پایه ورودی – خروجی میکروکنترلر متصل کنیم.با یک کردن این پایه و معکوس شدن بایاس دیود، خازن شروع به شارژ شدن میکند. با تغییر پایه مربوطه به عنوان ورودی، به خازن اجازه دشارژ شدن داده میشود، با اندازهگیری زمان دشارژ خازن می توان اندازه ای از نور تابیده شده به دیود نوری را داشت. این مراحل در شکل زیر مشخص شدەاند.

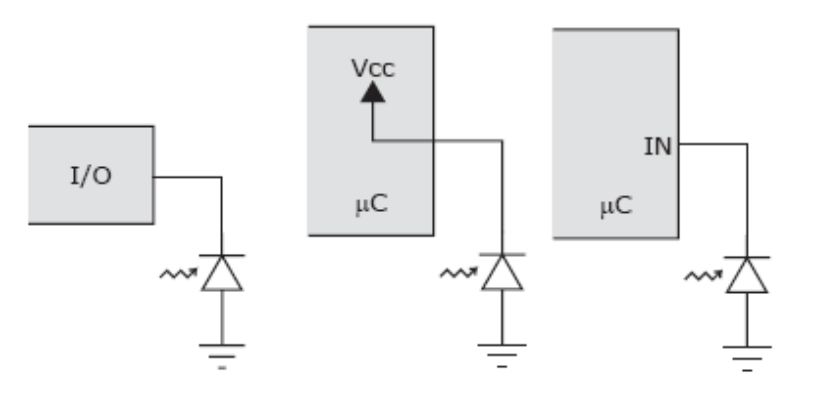

شکل۳-۳ مراحل اندازهگیری نور به کمک دیود نوری

در این پروژه برای ارسال و دریافت اطلاعات لازم است که دیود نوری هم در حالت مستقیم و هم در حالت معکوس بایاس شود،برای انجام این کار دیود را به صورت زیر به میکروکنترلر متصل کردیم.

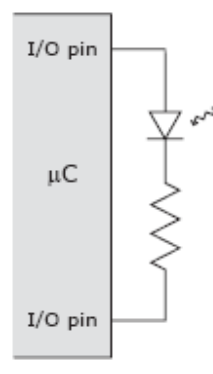

شکل ۳-۴ اتصال دیود نوری به میکرو برای ارتباط دو طرفه

در شکل زیر حالتهای مختلف استفاده از دیود نوری به کمک دو پایه ورودی-خروجی میکروکنترلر نمایش داده شدهاست.

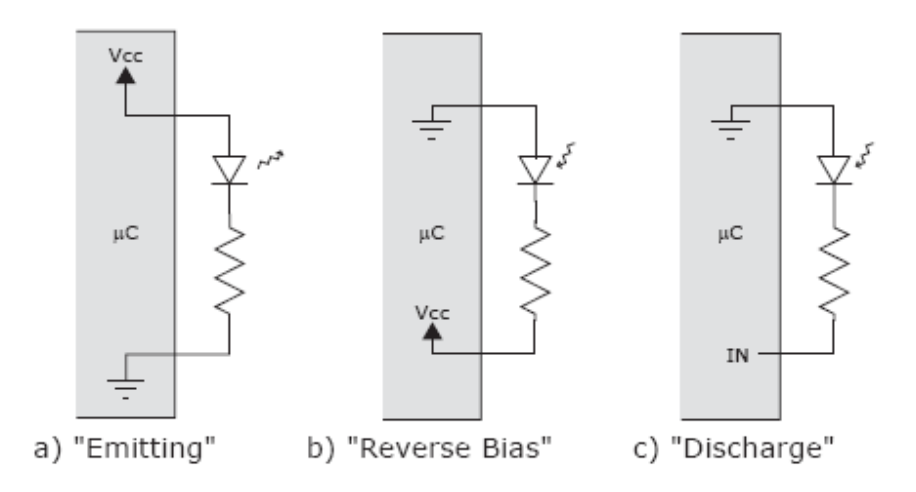

شکل ۳-۵ حالت های مختلف بایاس دیود نوری توسط میکروکنترلر

# 2-2. جزییات پروتکل ارتباطی

در این قسمت به تشریح پروتکل ارتباطی میپردازیم:

نحوه کار به این صورت است که دو دستگاه به نوبت از خود از خود نور مادونقرمز بیرون میدهند. یک تابش کوتاه نور، به منزله صفر یا SPACE و یک تابش طولانی نشانگر ۱ یا MARK خواهدبود. شروع پروتکل به این

صورت است که دستگاه یک چرخه " بیکاری " را اجرا میکند که در آن به مدت ۱ میلیثانیه نور تابیده میشود و در ادامه برای ۴ میلی ثانیه منتظر دریافت نور میشود. در طی مدت دریافت، دستگاه ۴۰ بار نور دریافتی از محیط را اندازه گیری می کند که یعنی هراندازه گیری، ۱۰۰ میکروثانیه طول می کشد.

در محیط عادی، مقدار کافی نور مادونقرمز جهت دشارژ خازن تا زیر حد آستانه، در طول بازه دریافت، وجود ندارد. در شکل زیر، مقدار ولتاژ پایه کاتد خازن در نور محیط عادی نشان داده شدهاست. محور عمودی به بازههای ۱ ولتی و محور افقی به بازههای ۱۰۰ میکروثانیهای تقسیم شدهاست. در ابتدا خازن تا ۵ ولت شارژ شده و سیس دشارژ میشود ولی همانطور که می بینید، سطح ولتاژ هیچگاه از حد آستانه پایینتر نمی آید و میکروکنترلر همیشه آن را پایه را ۱ – منطقی – میخواند.

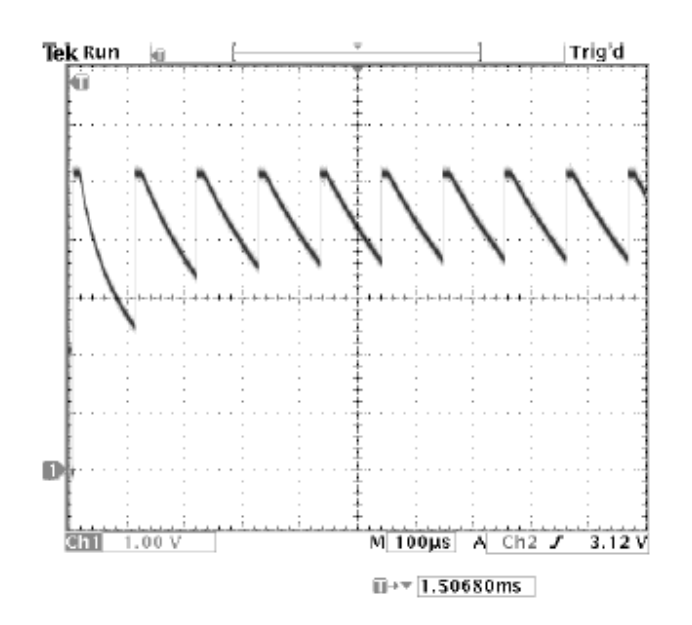

شکل ۳-۶ نور اندازهگیریشده در محیط عادی

شکل زیر نشاندهنده همان ولتاژ پایه کاتد است با این تفاوت که نور یک دیود دیگر به نور محیط اضافه شدهاست. مشاهده می شود که خازن در طول ۱۰۰ میکروثانیه به طور کامل تخلیه می شود و سطح ولتاژ پایه کاتد آن تا زیر حد آستانه پایین میآید و در نتیجه میکروکنترلر آن پایه را به عنوان صفر – منطقی- میخواند.

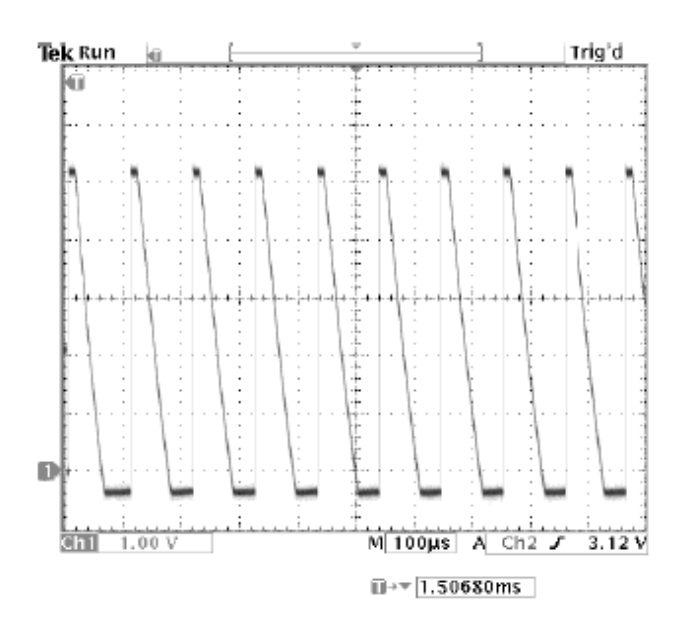

شکل ۳-۲ نور اندازهگیری شده هنگام وجود یک دیود دیگر در محیط اطراف

چرخه بیکاری ادامه پیدا میکند تا زمانی که حداقل در ۲ بار اندازهگیری پیاپی نور محیط ( ۲۰۰ میکروثانیه) مشخص شود که نور غیرعادی در آن وجود دارد. در این هنگام دستگاه فرض میکند که این دو پالس نور دریافتی، از یک دستگاه مشابه دیگر ارسال شدهاست. بنابراین از چرخه بیکاری – که ۱میلی ثانیه تابش نور و ۴ میلی ثانیه دريافت آن بود — به چرخه " قفل كردن فاز" تغيير وضعيت مىدهد.

چرخه قفل کردن فاز نسبت به چرخه قبل کمی سریعتر است؛ به این صورت که در این حالت نیز زمان ارسال و تابش نور ۱ میلی ثانیه خواهدبود ولی در ادامه، تعداد متغیری از دفعات اندازهگیری ( ۱۰۰ میکروثانیه) را درپی دارد. در چرخه قفل کردن فاز میکروکنترلر در دو حالت از بازه دریافت خارج میشود:

- اگر یک لبه پایین رونده مشاهده شود. لبه پایین رونده عبارتست از دو پالس نور متوالی (۲۰۰ میکروثانیه) و در ادامه آن عدم مشاهده نور در ۱۰ بار اندازهگیری پیاپی نور محیط.
	- اگر ۴۰ بار اندازهگیری ( ۴ میلی ثانیه) انجام شود و لبه پایین,رونده مشاهده نشود.

بنا براین الگوی اجرای چرخه قفل کردن فاز به ترتیب به شکل زیر است :

www.ECA.ir

16

- تابش نور از یک دستگاه به مدت ۱ میلی ثانیه  $\sim$
- سپس ۱ میلی ثانیه هر دو دستگاه منتظردریافت نور می شوند
	- پس از آن دستگاه دیگر برای ۱ میلی ثانیه نور می تاباند  $\sim$
- مجدداً هر دو دستگاه به مدت ۱ میلیِثانیه منتظر دریافت نور میشوند  $\overline{\phantom{0}}$ 
	- كليه مراحل فوق از ابتدا تكرار مىشود

حتی اگر دو دستگاه ۲۵٪ خطای فرکانس کلاک داشتهباشند، باز هم می توانند عمل قفل کردن فاز را انجام دهند. سرعت اسمي اين چرخه ۲۵۰ هرتز است.

در هنگام ارتباط، بیتهای داده به صورت غیرهمزمان یا آسنکرون فرستاده می شوند. یک پالس یک میلی-ثانیهای نور، به معنای ۱ یا MARK و یک پالس ۰٫۵ ثانیهای نشانگر صفر یا SPACE است. در چرخه بیکاری، دستگاه مدام MARK ارسال می کند. فرمت بستههای داده به این صورت است که ابتدا یک SPACE به نشانه آغاز بسته ارسال میشود. سپس ۸ بیت داده (اعم از ۰ یا ۱) فرستاده میشود و در انتها یک MARK به نشانه پایان بسته ارسال میشود. این نوع قالببندی دادهها شبیه به قالب مورد استفاده در پروتکل RS232 I-N-8 است.

3. سخت افزار کارت خوان

**(Real Time Clock) RTC .1-\** 

امروزه با پیشرفت علم،زمان اهمیت بیشتری پیدا کرده است.در حال حاضر اغبل دستگاههای الکترونیکی به گونه ای ساخته می شوند تا زمان و تاریخ را در خود نگه دارند.این وسایل برای حفظ تاریخ و ساعت و اعلام آن از یک RTC) RTC) RReal Time Clock) استفاده میکنند. با افزایش درخواست برای استفاده از RTC ،میکروکنترلرهای جدید نظیر AVR نیز از این قابلیت به شیوه های گوناگون حمایت می کنند. در اکثر میکروکنترلرهای AVR ،تایمر ۲ میتواند به صورت یک RTC عمل کند،که در اینصورت کلاک مورد نیاز را به صورت خارجی و از یک کریستال ساعت 32KHz تامین می کند. علاوه بر این تراشه هایی نیز به عنوان RTC وجود دارند که غالبا زمان، شامل ثانیه، دقیقه ،ساعت و تاریخ شامل روز،ماه،سال را با در نظر گرفتن سال کبیسه در خود نگه میدارند. این تراشه ها را می توان به صورت I2C ، SPI و … به میکروکنترلر متصل کرد.

در این پروژه با توجه به حجم بالای محاسبات میکروکنترلر برای سایر قسمتهای دستگاه به جای استفاده از تایمر ۲ از یک تراشه DS1307 استفاده شدهاست. این تراشه از طریق باس I2C به میکروکنترلر متصل می شود.

## **2-3. ارتباط سریال دو سیمه(TWI یا I2C)**

ارتباط سریال دو سیمه یک پروتکل ارتباطی سریال است که توسط شرکت Philips ارائه شدهاست که قابلیتهای آن به صورت زیر است:

- یک واسطه ارتباطی بسیار ساده و در عین حال انعطاف پذیر و قدرتمند،که تنها به دو خط باس نیاز دار د.
	- می تواند به صورت Master و Slave کار کند.
	- وسیله می تواند به صورت فرستنده و یا دریافت کننده عمل کند.
	- با داشتن فضاي آدرس ٧ بيتي،ميتواند تا حداكثر ١٢٨ وسيله Slave را آدرس دهي كند.
		- از وجود چند Master حمایت می کند.

- حداكثر سرعت آن مىتواند به 40KHz برسد.
- به مدار حذف کننده نویز داخلی که اسپایکهای موجود بر روی خطوط باس را حذف می کند مجهز است.
	- امكان تنظيم كامل آدرس Slave و حمايت از فراخوانيهاي عمومي را دارد.
- در صورتی که آدرس مربوط به خود را تشخیص دهد میتواند AVR را از حالت Sleep بیدار کند.

عموما واسطه ارتباط دو سیمه برای کار با میکروکنترلر ها مناسب است، پروتکل TWI این امکان را به طراح میدهد تا حداکثر ۱۲۸ وسیله مختلف را تنها با استفاده از دو خط باس دو طرفه، یکی برای پالس ساعت (SCL) و دیگری برای داده (SDA)،به یکدیگر متصل کند. تنها سخت افزار خارجی که برای ایجاد این باس مورد نیاز است یک مقاومت بالاکش (Pull up)برای هر یک از خطوط باس است. تمامی وسایل متصل به باس، آدرسهای خاص خود را دارند و نحوه ارتباط بیت آنها نیز توسط پروتکل TWI مشخص میشود.

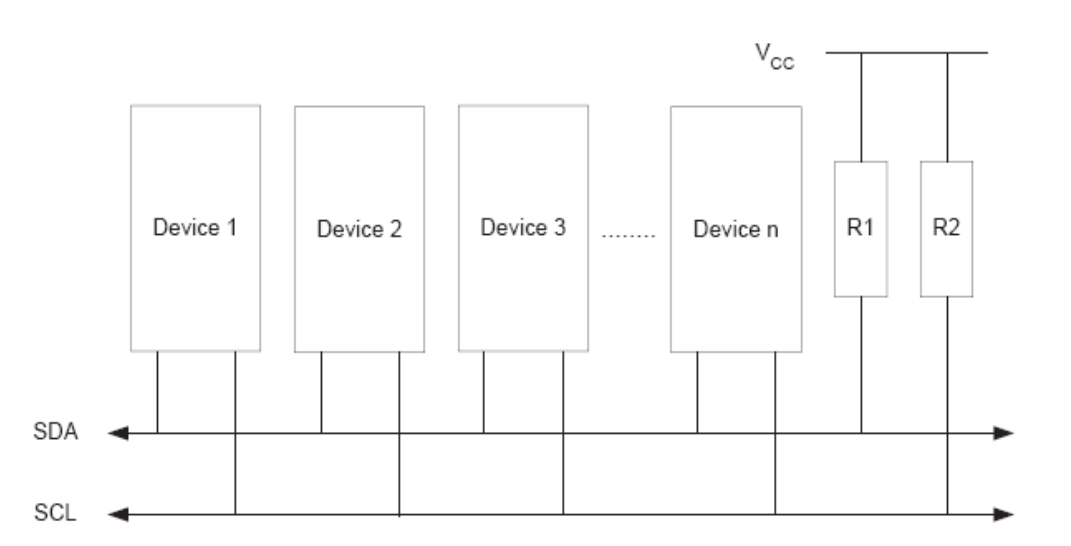

 $TWI$ , شكل ۴-۱ اتصالت باس

در تمامی وسایلی که از TWI حمایت می کنند، درایورهای باس به صورت Open-Collector یا Open-Collector میباشند. این ویژگی موجب میشود تا آنها به صورت Wire-AND عمل کنند، که این برای عملکرد صحیح باس

ضروری است. بنابراین یک سطح پایین در خط باس TWI، زمانی تولید میشود که خروجی یک یا چند وسیله صفر باشد و سطح بالای آن نیز تنها زمانی که تمام وسایل TWI در حالت امپدانس بالا باشند، حاصل می گردد. تعداد وسایل مجاز برای اتصال به یک بای تنها توسط محدودیت ظرفیت باس که حداکثر باید 40<del>0</del>F باشد و نیز فضای آدرس ۷ بیتی Slave،مشخص می گردد.

به ازای هر بیت داده که بر روی باس TWI فرستاده میشود، یک پالس در خط کلاک آن را همراهی می کند. زمانی که خط کلاک بالاست، سطح خط داده باید ثابت باقی بماند. تنها استثنای این قانون در تولید حالتهای شروع و توقف است.

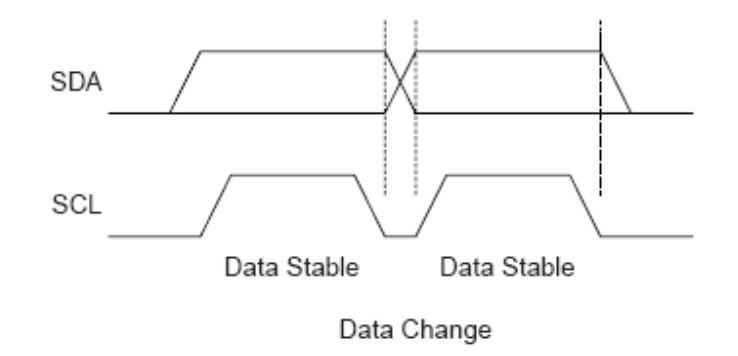

شکل۴-۲ ارزیابی دادهها

آغاز و توقف ارسال داده توسط Master صورت می گیرد، زمانی که Master، حالت شروع را روی باس ایجاد می کند، ارسال آغاز میشود و زمانی که حالت توقف را ایجاد می کند، ارسال پایان میپذیرد. در بین حالتهای شروع و توقف،باس مشغول، در نظر گرفته می شود و Master دیگری نباید سعی در کنترل باس نماید. یک حالت خاص زمانی رخ میدهد که در بین یک حالت شروع و توقف، حالت شروع جدیدی ایجاد شود. به این حالت حالت شروع مکرر (Repeated Start) گفته میشود و زمانی اتفاق میافتد که Master بخواهد بدون از دست دادن کنترل باس، ارسال جدیدی آغاز کند. بعذ از یک شروع مکرر، باس تا رسیدن حالت توقف بعدی،مشغول در نظر گرفته میشود. همانطور که در شکل زیر نشان داده شدهاست، حالتهای شروع و توقف با تغییر سطح خط SDA در زمانی كه خط SCL بالاست، انجام مي شود.

www.ECA.ir

2.

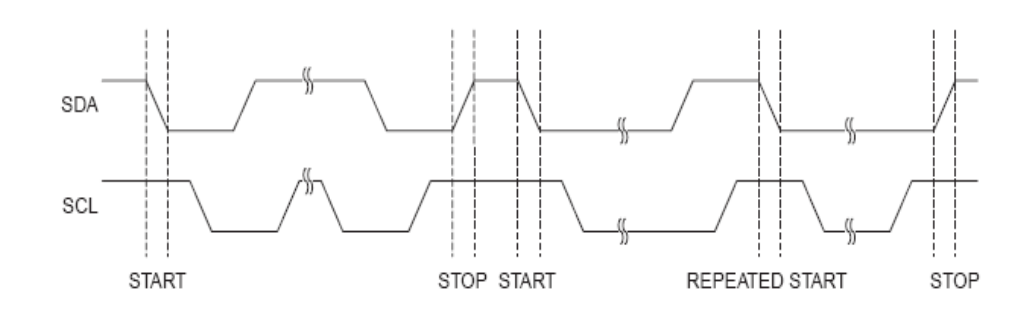

شکل ۴-۳ حالت شروع، شروع مکرر و خاتمه

تمامی بسته های آدرس فرستاده شده بر روی بای TWI ، ۹ بیت طول دارند که از ۷ بیت آدرس،یک بیت كنترل خواندن / نوشتن و يك بين تصديق (Acknowledge) تشكيل شده اند.

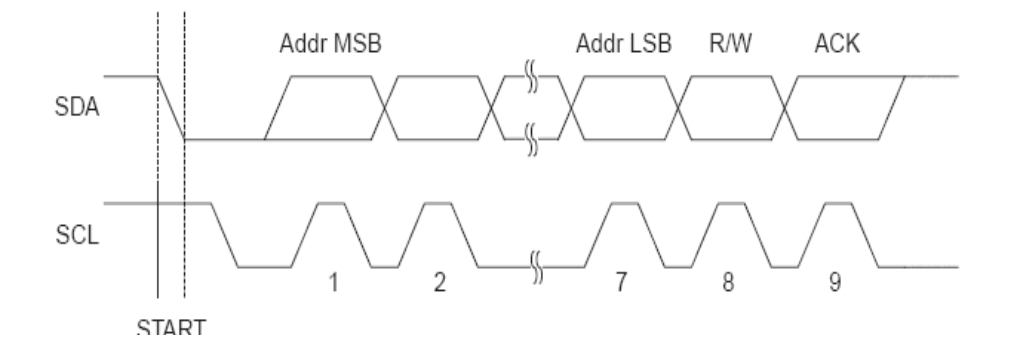

شکل ۴-۴ قالب بسته آدرس

اگر بیت خواندن/ نوشتن یک شود،پس از آن عمل خواندن انجام میشود و در غیر این صورت عمل نوشتن انجام میشود. زمانی که Slave تشخیص دهد که آدرس روی باس به آن تعلق دارد،باید در سیکل نهم SCK،با زمین كردن SDA با آن پاسخ دهد. اگر Slave آدرس دهي شده، مشغول باشد و يا به هر دليلي نتواند به درخواست Master یاسخ دهد، خط SDA باید در سیکل کلاک ACK بالا باقی بماند. پس از آن Master می تواند یک حالت توقف، یا یک حالت شروع مکرر را برای آغاز یک ارسال مجدد بفرستد.یک بسته آدرس که شامل یک آدرس Slave و یک بیت خواندن و نوشتن باشد، به ترتیب به صورت SLA+R و SLA+W نشان داده می شود.

در ارسال آدرس Slave، ابتدا بیت MSB اسرال می گردد. آدرسهای Slave می توانند هر یک از مقادیر ۱ تا ۱۲۷ را به خود بگیرند ولی از آدرس صفر برای فراخوانی عمومی استفاده میشود. زمانی که یک فراخوانی عمومی www.ECA.ir 21

انجام میشود، بیاد تمامی Slave ها در سیکل ACK با زمین کردن خط SDA به آن پاسخ دهند. .هنگامی که Master بخواهد تا یک پیغام را برای تمامی Slave های موجود ارسال کند، از یک فراخوانی عمومی استفاده می کند. در صورتی که یک آدرس فراخوانی عمومی و به دنبال آن یک بیت نوشتن ارسال گردد، تمامی Slave هایی که می-توانند به فراخوانی پاسخ دهند، در سیکل ACK خط SDA را زمین می کنند. در این صورت بسته های داده بعدی توسط تمامی Slave هایی که به فراخوانی عمومی پاسخ داده اند، دریافت می گردد. باید توجه شود که ارسال آدرس فراخوانی عمومی و به دنبال آن، یک بیت خواندن، بدون معناست؛ چرا که در این صورت چندین Slave داده های مختلفی را بر روی باس قرار میدهند که باعث مختل شدن باس می شود.

تمامی بیت های داده که بر روی باس TWI ارسال می شوند ۹ بیتی هستند که شامل یک بایت داده و یک بیت تصدیق (Acknowledge)می باشند.

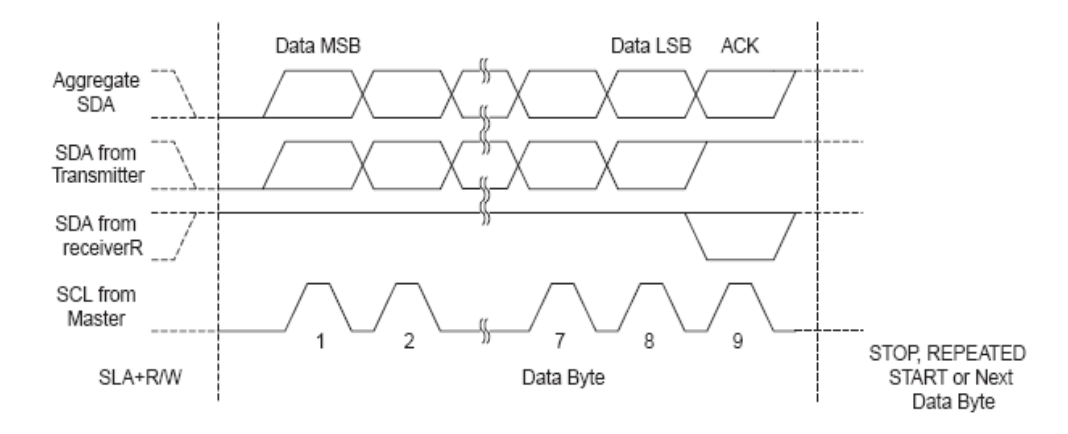

شكل ۴–۵ فالب بسته داده

در حین ارسال داده، Master کلاک و حالتهای شروع و توقف را تولید میکند، در صورتی که دریافت کننده تنها باید دریافت داده را تصدیق کند. یک تصدیق توسط دریافت کننده در سیکل نهم SCL و با زمین کردن خط SDA اعلان می گردد. اگر دریافت کننده دریافت را به درستی انجام ندهد، خط SDA را در حالت بالا رها می کند (NACK). زمانی که دریافت کننده آخرین بایت را دریافت کند یا به هر دلیلی نتواند بایت دیگری را دریافت کند، باید با ارسال یک NACK بعد ار آخرین بایت باخبر کند.

www.ECA.ir

22

اصولا یک ارسال، از یک حالت شروع، یک SLA+R/W و یک یا چند بسته داده تشکیل شدهاست. یک پیغام تهي كه از يک حالت شروع و به دنبال آن يک حالت توقف تشکيل شده باشد غير قانوني است.

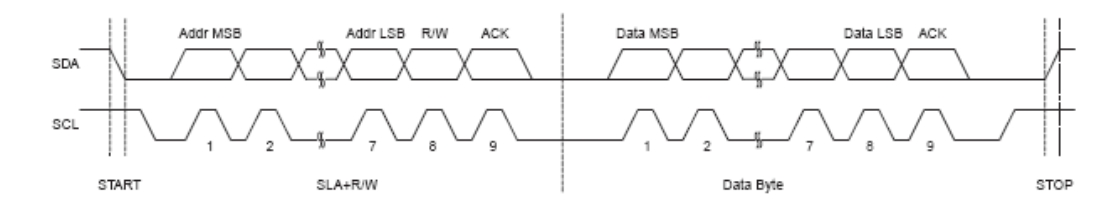

شكل ۴-۶ نحوه تبادل دادهها

### **3-3** معرفی تراشه DS1307

DS1307 یک تراشه RTC سریال، با توان مصرفی کم و خروجی های Binary Coded Decimal) BCD با ۵۶ بایت حافظه SRAM است. آدرس و داده به صورت سریال و از طریق باس I2C منتقل می شوند .این تراشه اطلاعات ثانیه،دقیقه، ساعت، روز هفته،روز،ماه و سال را در خود نگاه می دارد. علاوه بر این تعداد روزهای ماه،برای ماه های با کمتر از ۳۱ روز و همچنین سال کبیسه به صورت خودکار در این تراشه در نظر گرفته شدهاست. البته تقویم موجود در این تراشه و تراشه های مشابه همگی به صورت میلادی تنظیم شدهاست. ساعت داخلی تراشه می-تواند به صورت ٢۴ ساعته و یا ١٢ ساعته با نمایانگر AM/PM تنظیم گردد. این تراشه یک مدار داخلی برای تشخیص تغذیه دارد و در صورت قطع تغذیه،به صورت خودکار تغذیه خود را از باطری پشتیبان تامین میکند.

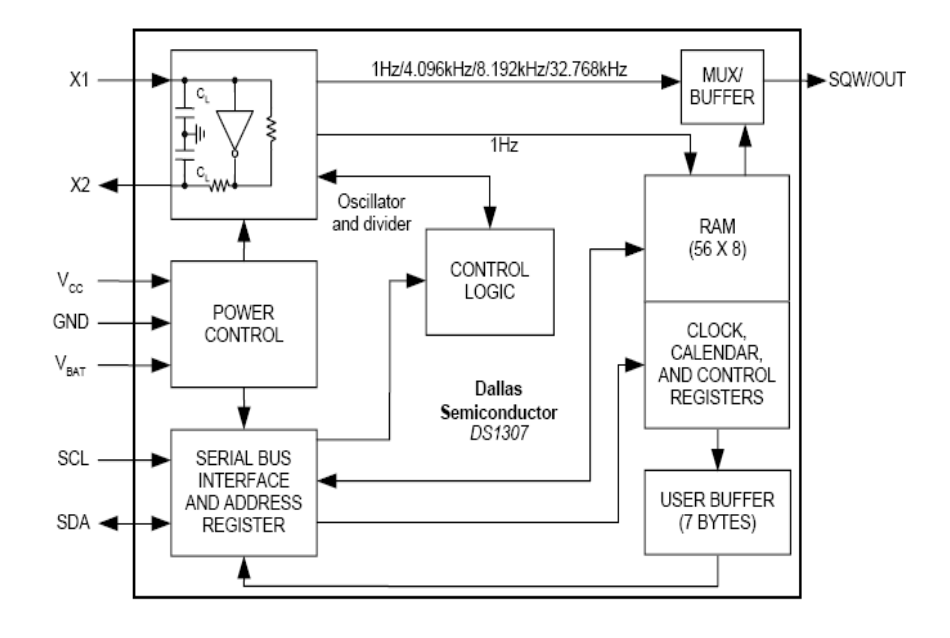

شكل ۴-۲ بلوك دياگرام داخلي DS1307

### X1 و X2

این دو پایه باید به کریستال کوترتز 32.768KHz متصل شوند.

#### **Vhat**

این پایه،ورودی تغذیه پشتیبان است که معمولا به یک باطری ۳ ولت لیتیوم یا هر منبع انرژی دیگری با ولتاژی بین ۲٫۵ تا ۳٫۵ ولت متصل می شود. ممکن است سری کردن یک دیود با باطری و اتصال آن به این پایه عملکرد خوبی نداشته باشد.در صورتی که نیازی به تغذیه پشتیبان نباشد، این پایه باید زمین شود.در صورت قطع تغذیه تراشه، یک باطری 4.8mAhr میتواند اطلاعات داخلی تراشه را تا ١٠ سال حفظ کند.

**GND** 

این پایه به زمین متصل میشود.

#### (Serial Data Input/Output) SDA

این پایه،خط باس I2C است.پایه SDA،به صورت Open-Drain است و به یک مقاومت بالاکش خارجی نیاز دار د.

#### (Serial Clock Input) SCL

این پایه خط ورودی کلاک در باس I2C است که برای سنکرون کردن انتقال داده ها در ارتباط سریال به کار می رود. از آنجا که این پایه به صورت Open-Drain است به یک مقاومت بالاکش خارجی نیاز دارد.

#### (Squar Wave Output) SQW/OUT

زمانی که بیت SQWE برابر یک نوشته شود، این پایه یک موج مربعی را با فرکانس 8KHz.4KHz،1Hz یا 32KHz تولید می کند. این پایه به صورت Open-Drain است و به یک مقاموت بالاکش خارجی نیاز دارد.

### **VCC**

اين پايه منبع تغذيه اوليه تراشه است. محدوده قابل قبول تغذيه بين ۴٫۵ تا ۵٫۵ ولت است. در اين حالت تراشه کاملا در دسترس است و می توان اطلاعات را بر روی آن نوشت یا از روی آن خواند ولی در صورتی که با افت ولتاژ Vcc،تراشه از تغذيه پشتيبا استفاده كند، اعمال خواندن و نوشتن غير فعال مي شوند اما ساعت و تقويم موجود د, تراشه به کار خود ادامه می،دهند. دقت کلاک این تراشه،به دقت کریستال به کار رفته بسنگی دارد. دما نیز می-تواند در فرکانس کریستال تغییر ایجاد کند.

### **3-3-1- تقویم و ساعت**

اطلاعات تقویم و ساعت، با خواندن رجیسترهای مربوطه در تراشه بدست می∫یند و با نوشتن مقادیر مناسب در این رجیسترها،می توان آنها را تنظیم کرد. جدول زیر رجیسترهای RTC را نشان میدهد.

جدول(۴-۱) رجیسترهای DS1307

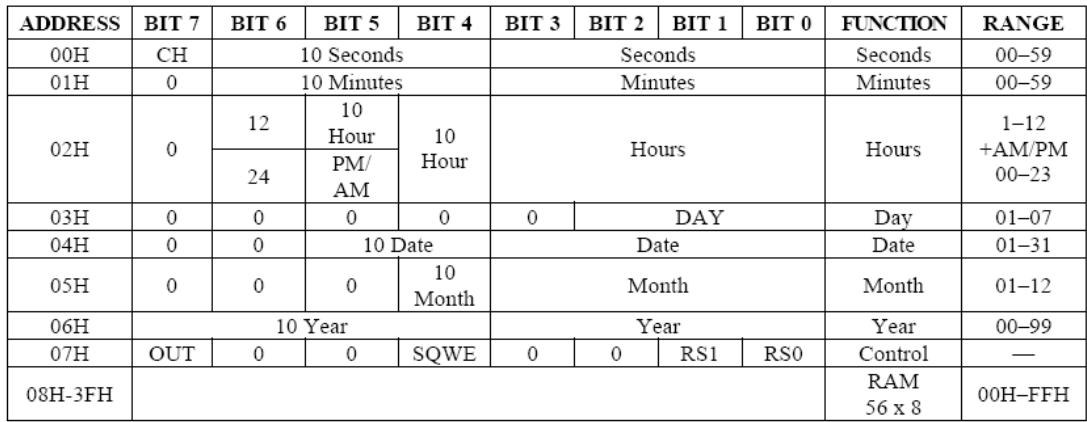

محتوای این رجیسترها به صورت BCD هستند.رجیستر مربوط به روز هفته در نیمه شب افزایش می یابد و مقادیر مربوط به روزهای هفته توسط کاربر تعریف می شوند و باید پشت سر هم باشد (به عنوان مثال اگر ۱ بیانگر یکشنبه باشد، ۲ بیانگر دوشنبه است و ...). رجیسترهای RTC از آدرس 00h تا 07h قرار دارند و رجیسترهای RAM نيز در آدرس 08h تا 3Fh واقع شده اند.

### **3-3-3-3 رجيستر كنترل DS1307**

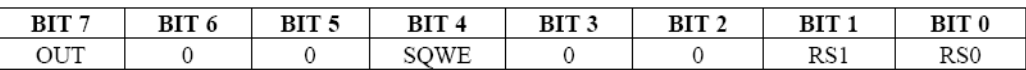

 $\lambda$ - شكل

این رجیستر برای کنترل عملکرد پایه SQW/OUT استفاده میشود.

#### Coutput Control) OUT - Y

در زمانی که موج مربعی خروجی پایه SQW/OUT غیر فعال باشد، این بیت سطح خروجی این پایه را کنترل می کند. اگر این بیت یک باشد سطح پایه SQW/OUT برابر یک و در غیر این صورت صفر خواهدشد.

#### t (Square – Ware Enable) SQWE – ۴

زمانی که این بیت یک شود،خروجی موج مربعی در پایه SQW/OUT فعال میشود که در این صورت فركانس توليد موج مربعي توسط بيتهاى RS1 و RS0 تعيين مي گردد.

26

**بیتهای + و 1-1:18 (Rate Select)** 

در صورتی که موج مربعی خروجی در پایه SQW/OUT فعال شده باشد، این دو بیت به صورت جدول زیر فرکانس موج مربعی را مشخص میکند.

جدول (۲-۴) تنظیمات پایه SQW/OUT

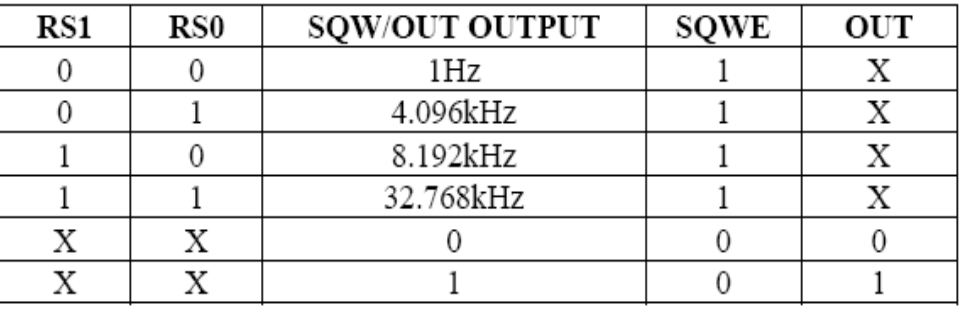

مدار نوعی ارتباط تراشه با میکروکنترلر به صورت زیر است:

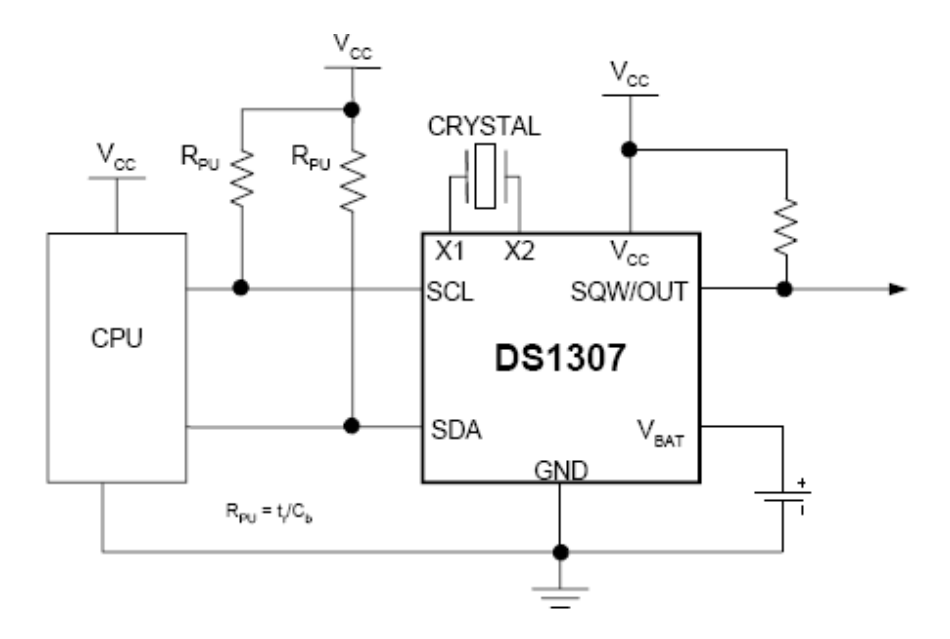

شکل ۴-۹ نحوه اتصال تراشه به میکروکنترلر

### **3-30-3 . نرم افزار ارتباط با DS1307**

این نرم افزار شامل دو بخش عمده است، یکی ارتباط با تراشه و خواندن و نوشتن اطلاعات و دیگری تبدیل تاریخ میلادی به شمسی است.

كاميايلر Codevision شامل توابع از پيش تعريف شده براي ارتباط با اين تراشه از طريق باس I2C است. اين توابع در فایل ds1307.h موجودند که برای استفاده از آنها ابتدا نام پورتی را که تراشه از طریق آن به میکروکنترلر متصل شدهاست را مشخص کرد سپس این فایل ds1307.h را به برنامه اضافه کرد.

> $V^*$  the I2C bus is connected to PORTB \*/<br>/\* the SDA signal is bit 3 \*/<br>/\* the SCL signal is bit 4 \*/ .<br>#asm equ \_\_i2c\_port=0x18.<br>equ \_\_sda\_bit=3.<br>equ \_\_scl\_bit=4. #endasm /\* now you can include the DS1307 Functions \*/<br>#include <ds1307.h>

> > توابع مورد استفاده به شرح زیراند:

Void rtc init (unsigned char rs, unsigned sqwe, unsigned char out)

این تابع تنظیمات اولیه مربوط به تراشه را انجام می۵هد.لازم است تا قبل از فراخوانی این تابع با استفاده از تابع ()i2c\_init ،باس I2C مقدار دهي اوليه شود.

Void rtc get time(unsigned char \*hour, unsigned char \*min, unsigned char \*sec)

این تابع زمان جاری J, RTC ا بر می گرداند.

Void rtc set time(unsigned char hour, unsigned char min, unsigned char sec)

این تابع زمان جاری RTC ,ا تنظیم مے کند.

Void rtc get date(unsigned char \*date, unsigned char \*month, unsigned char \*year) ابن تابع تاریخ جاری RTC را بر میرگرداند.

2X

Void rtc set date (unsigned char date unsigned char month unsigned char year) این تابع تاریخ جاری RTC ,ا تنظیم مے کند.

## 4-4. ارتباط با رایانه

از مهم ترین ویژگی های دستگاه های کنترل ورود و خروج ارتباط آنها با رایانه و تبادل اطلاعات است، از این رو در این سیستم نیز این امکان در نظر گرفته شدهاست تا به وسیله آن اطلاعات افراد و همچینین زمان ورود و خروج آنها که بر روی MMC ذخیره شدهاست به رایانه انتقال یابد. برای جلوگیری از دسترسی افراد غیر مسئول به اطلاعات دستگاه یک کلمه رمز در نظر گرفته شدهاست. تنها در صورتی که این کلمه رمز در ابتدای برقراری ارتباط، از سوی رایانه ارسال شود اطلاعات توسط میکروکنترلر از MMC خوانده شده و برای رایانه ارسال می شود.

### 4-4-1. ارتباط سريال

مبادلهي بيت به بيت اطلاعات تنها از طريق يک کانال (البته بهجز زمين) ,ا ارتباط سريال مي گويند. انواع ارتباط سريال به شرح زير است:

- سنکرون (همزمان): یک سیگنال زمانی از طریق یک کانال مجزا همراه با پیام ارسال می شود (مثل استاندارد I2C و RS232 ).
- آسنکرون (غیرهمزمان): در این روش اطلاعات زمان بندی همراه با سیگنال ارسال می شود (مثل .(RS232 RS485

از لحاظ تئوری تنها یک سیم برای انتقال اطلاعات سرپال به صورت آسنکرون لازم است اما در واقعیت این مسئله عملي نيست. به عنوان مثال اگر يک بيت از اطلاعات بر اثر خطا يا نويز تغيير کند ممکن است کل اطلاعات بعد از آن یک بیت شیفت پیدا کند و پس از تفسیر و تبدیل به دیتای موازی کل اطلاعات مخدوش شود. بنابراین نیاز به استاندارهایی وجود دارد که امکان ارتباط قابل اطمینان را فراهم کند. یکی از این استانداردها \_RS232C است که در سال ۱۹۶۹ توسط موسسه EIA تعریف شد. اگرچه نام این استاندارد RS232C است اما معمولا به نام

RS232 شناخته میشود و مخفف Recommended Serial می باشد. این استاندارد معمولا در پورت سریال کامپیوترهای شخصی استفاده مے شود. پروتکل ارتباطی RS232 در لایه ی هفتم مدل OSI قرار میگیرد و موارد زیر در آن تعریف شدهاست: مشخصات الكتريكي سيگنال از قبيل سطح ولتاژ، نرخ سيگنال، زمان بندي و Slew Rate، سطح مقاومت ولتاژ، رفتار اتصال کوتاه، بیشینه ی جریان ظرفیتی و طول کابل مشخصات مكانيكي واسط از قبيل سوكت اتصال وتعريف پين ها عملکرد هر مدار در کانکتور واسط زیر مجموعه های استاندارد از مدارهای واسط برای آن کاربرد ارتباطی

همانطور که گفته شد این استاندارد در لایه های زیرین مدل OSI کار میکند و مشخصات لایه های بالا از جمله کدگذاری کاراکتر (مثلا ASCII) و همچنین قالب بندی کاراکتر (مثل بیت شروع و پایان یا بیت توازن) در قالب این استاندارد قرار نمی5یرد و معمولا بوسیله ی نرم افزار تعیین و تفسیر می شوند. این استاندارد سقف ماکزیمم نرخ بیت را ۲۰٫۰۰۰ bps تعریف کرده است؛ در حالی که بسیاری از تجهیزات جانبی مثل مودم ها از این اندازه تجاوز کرده و با نرخ هایی بالاتر از این (مثل: ۳۷٫۶۰۰ ، ۳۷٫۶۰۰ و ۱۱۵٫۲۰۰) با سطح ولتاژ RS232 کار می-كنند.

یکی از معایب استاندارد RS232 بر خلاف RS422 و RS485 این است که تنها برای ارتباط نظیر به نظیر (Peer to Peer) طراحی شدهاست و امکان شبکه شدن با دیگر ادوات را ندارد. این استاندارد برای فواصل تا حدود ۱۵ متر مناسب میباشد و برای فواصل بیشتر می توان از روش mA loop۲۰ استفاده کرد (مثل پروگرامر بعضی PLC های زیمنس). اما روش مناسب دیگر در محیط های صنعتی استفاده از RS485 می باشد که در فواصل زیاد

تا فركانس MHz۱ نيز كار مي كند. بنابراين RS232 براي ارتباطات كم دامنه مثل اتصال دو PC ،PC با يك دستگاه یا دو دستگاه با یکدیگر استفاده می شود.

### **2-4-2. ارتياط UART**

ارتباط UART یکی از پروتکلهایی است که توسط انواع رایانه ها حمایت میشود و لذا برای برقراری ارتباط بین میکرو کنترلر و رایانه اغلب از این روش استفاده می شود.

بخش ارتباط سريال UART در ميكرو كنترلرهاي AVR قابليت هاي متنوعي دارد كه از جمله آن مي توان به موارد زیر اشاره کرد:

- عملكرد Full Duplex
- عملكرد سنكرون و آسنكرون
- عمل به صورت Master و Slave در حالت سنكرون
	- توليد كننده نرخ ارسال (Baudrate) دقيق
- $\bullet$  حمایت از فریم های سریال ۵ $\gamma-\gamma-\gamma-\gamma$  بیت داده و ۱ یا ۲ بیت توقف
	- تولید Parity به صورت زوج یا فرد و امکان چک کردن سخت افزاری آن
		- تشخیص خطاهای سرریز و نوع فریم
			- فيلتر يايين گذر ديجيتال
	- توليد سه وقفه مجزا براي اتمام TX ، خالي شدن رجيستر TX و اتمام RX
		- کار در حالت ارتباط چند پردازنده

www.ECA.ir

31

● |امکان دوبرابر کردن سرعت در حالت آسنکرون

## **AVR در USART به ازگاری USART با UART**

بعضي از انواع AVR تنها از ارتباط UART حمايت ميكنند، به اين معنى كه ارتباط سريال تنها به صورت آسنکرون قابل انجام میباشد و انواع پیشرفته تر میکروکنترلرهای AVR میتوانند به صورت سنکرون و آسنکرون ارتباط برقرار كنند. اين دو نوع ارتباط سريال از نظر محل بيت ها در داخل رجيسترها، نحوه توليد نرخ ارسال، نحوه ارسال و دریافت اطلاعات و عملکرد بافر مربوط به ارسال اطلاعات کاملا مطابقت دارند و تنها عملکرد بافر مربوط به دريافت اطلاعات در ارتباط USART بهبود يافته است.

### **تگاه احمالی به ارتباط UART**

واحد ارتباط سریال، یک تولید کننده کلاک داخلی را شامل میشود که ار آن در حالت آسنکرون و سنکرون در مد Master استفاده می کند. در این واحد یک کانتر وجود دارد که همیشه به صورت کاهشی میشمارد. این کانتر کلاک خود را به صورت مستقیم از کلاک سیستم می گیرد.هر یار که محتوای این کانتر به صفر می رسد یک کلاک تولید میشود و محتوای کانتر از رجیستر USART Baud Rate Register) UBRR) بار میشود، سپس بسته به مد عملکرد ارتباط سریال، کلاک تولید شده بر ۲، ۸ یا ۱۶ تقسیم میشود که قسمتهای مختلف ار آن استفاده میکنند.

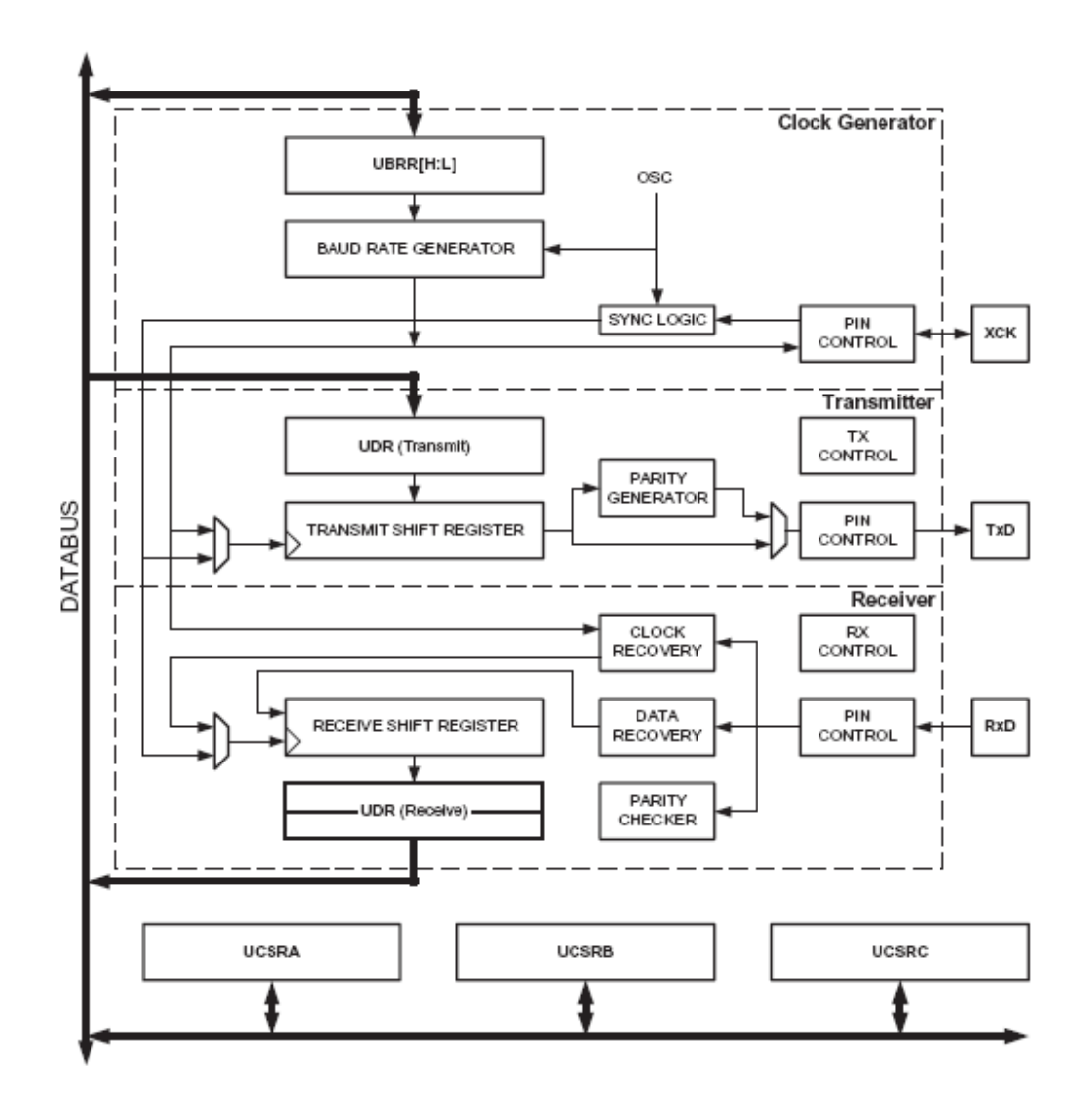

شکل ۴-۱۰ بلوک دیاگرام ارتباط سریال

یک فریم سریال از یک کاراکتر داده با بیتهای همزمان ساز (بیتهای شروع و توقف) و یک بیت Parity اختیاری برای تشخیص خطا تشکیل شدهاست. USART هر ۳۰ ترکیب معتبر از فریمهای زیر را حمایت میکند:

- یک بیت شروع
- ۵، ۶، ۷، ۸ یا ۹ بیت داده
- بيت Parity زوج يا فرد يا هيچكدام
	- یک یا دو بیت توقف

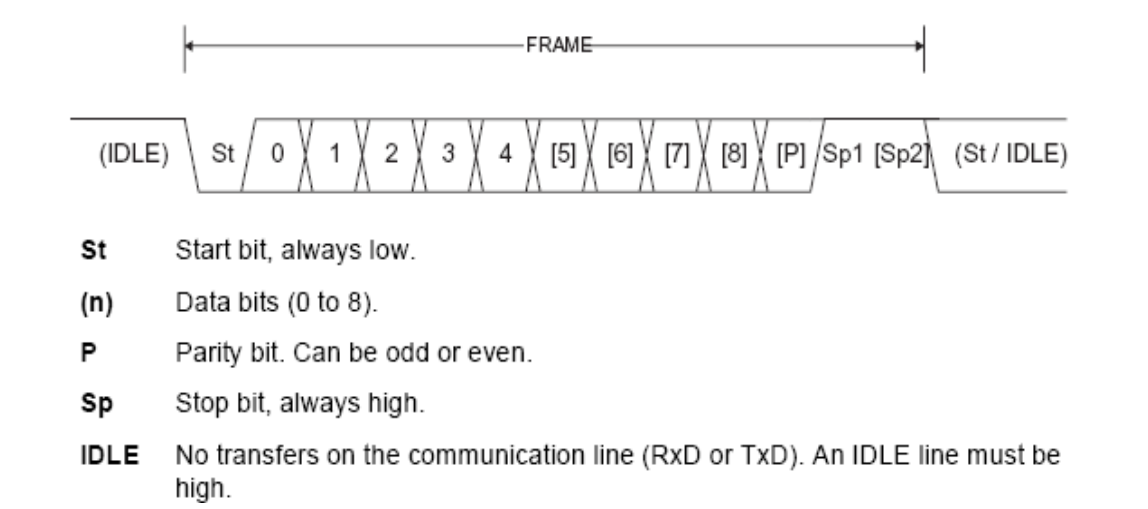

شکل ۴-۱۱ فرمت فریم ارتباط سریال

هر فریم با بیت شروع آغاز می،شود و بعد از آن بیتهای داده، از کم ارزش ترین بیت ارسال می،شوند. بعد ار بیتهای داده بیت parity و در آخر بیتهای توقف فرستاده می گردند.

قبل از برقراري ارتباط سريال بايد UART تنظيم شود. اين مرحله شامل تنظيم نرخ ارسال، تعيين نوع فريم و فعال كردن قابليت ارسال و يا دريافت است.

واحد تولید نرخ ارسال با استفاده از کلاک میکروکنترلر، نرخ های مختلف را تولید میکند. نکته مهم در ارتباط سرپال این است که تولید نرخ های ارسال مختلف به کمک نوسانگرها و کریستالهایی با فرکانس استاندارد میتواند خطایی به همراه داشته باشد و از آنجاییکه در بعضی موارد این خطا بیش از حد بزرگ است، باید در هنگام طراحی به این نکته توجه نمود.

بنابر این اگر قصد استفاده از ارتباط سریال با کامپیوتر را داریم باید از کریستال هایی با فرکانس بالا استفاده كنيم كه در اين پروژه از كريستال 16MHZ استفاده شدهاست تا نرخ ارسال 56000bps بدون خطا ايجاد شود.

4-4-4. سخت افزار لازم براي ارتباط با رايانه

با توجه به اینکه برای برقراری ارتباط با رایانه ناچاریم از استاندارد RS232 استفاده کنیم، لازم است به نحوی بتوانيم سطوح ولتاژ TTL ايجادشده توسط ميكروكنترلر و استاندارد RS232 را به يكديگر تبديل كنيم. در استاندارد RS232 سطح منطقی صفر ولتاژی بین ۳ تا ۲۵ ولت و سطح منطقی یک ولتاژی بین ۳– تا ۲۵– ولت دارند.

برای تبدیل سطوح ولتاژ TTL و استاندارد RS232 روش های مختلفی وجود دارد، اما به عنوان یکی از ساده ترین رامها، ما از یک تراشه MAX232 استفاده کردهایم.

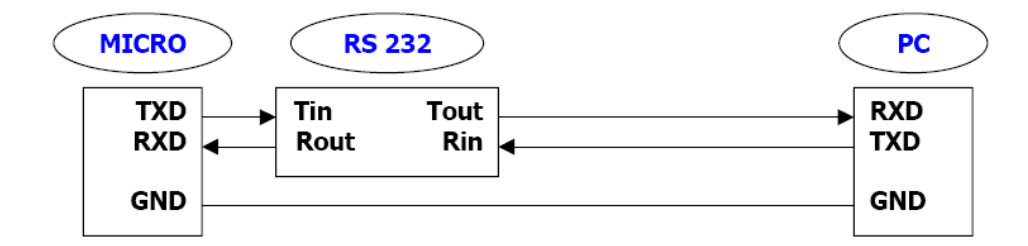

شکل ۱۴-۴ شمای کلی ارتباط با رایانه به کمک تذاشه MAX232

اما مدار عملی برای راه اندازی تراشه MAX232 به صورت زیر است، تمام خازن ها یک میکروفارادی هستند.

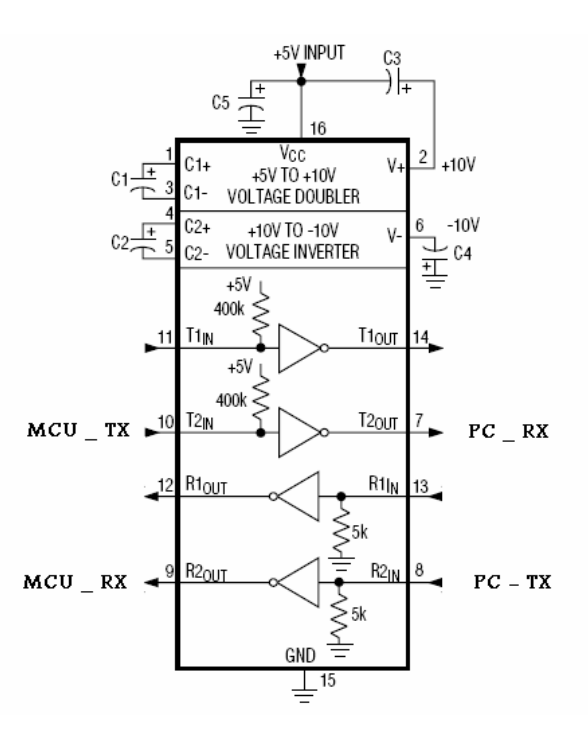

شکل ۴-۱۳ مدار راه اندازی تراشه MAX232

## **4-4-5. توضیحاتی راجع به یورت سریال رایانه**

DTE سرنام Data Terminal Equipment است و DCE مخفف Equipment Data Communications. این عبارات برای نشان دادن پین های کانکتور یک دستگاه و جهت ارتباطی سیگنال در پین ها می باشند. معمولا کامپیوتر یک DTE می باشد و دستگاه های دیگر یک DCE و شما می توانید در ادامه ی توضیحات DTE را یک کامپیوتر و L, DCE را یک دستگاه دیگر فرض کنید. در این استاندارد DTE از یک کانکتور ۹ پین Female (یا ۲۵ پین) و DCE از یک کانکتور ۹ پین Male (یا ۲۵ پین) استفاده می کند. بنابراین می توان یک DCE را مستقیما به یک DTE کرد اما در حالتهای غیر از این باید از کابل های Null Modem استفاده کرد که در ادامه به آن خواهم پرداخت. اگرچه استاندارد RS232 برای کانکتور ۲۵ پین نیز تعریف شدهاست اما ما در اینجا بحثمان را بر روی كانكتور ۹ پين متمركز مي كنيم چون اغلب PC ها از اين كانكتور استفاده مي كنند و DB9 نام دارد.

www.ECA.ir

34

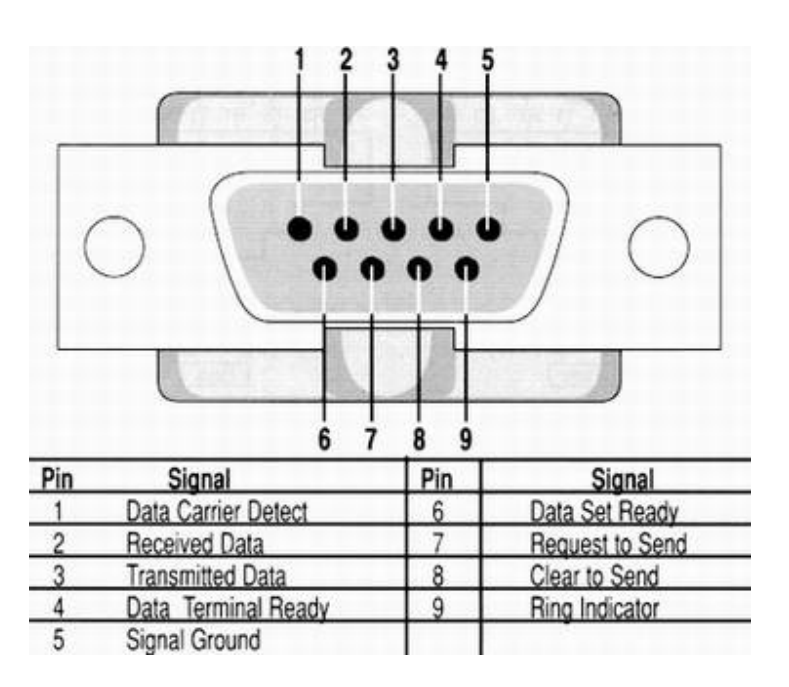

شکل ۴-۱۴ شمای یک کانکتور سریال مادگی و نام پینها

در زیر مشخصات پین های کانکتور ۹ پین استاندارد RS232 را از DTE ملاحظه می کنید:

#### **پین ۱ و ۹**

این پین ها به ترتیب Carrier Detect و Indicator Ring یا CD و RI نام دارند و مربوط به مودم می شوند که اولی برای تشخیص حامل بر روی خط و دومی برای اعلان یک تماس تلفنی به مودم شماست و معمولا در طراحی های کنترلری به ندرت مورد استفاده قرار می گیرند.

### **يين هاي 2و3**

اين پين ها به ترتيب Received Data و Data Transmitted يا RD و TD نام دارند و به ترتيب جهت دریافت داده ها یک از یک DCE و ارسال داده ها از یک DTE به یک DCE به کار می روند. این نامگذاریها ممکن است فريبنده باشند چون پين TD در يک DCE جهت دريافت دادهها به کار گرفته مي شود. خط TD در زمان معطلی توسط DTE در حالت مارک نگه داشته می شود.

### **يين هاي 7و8**

ابتدا کمی در مورد مفهوم Flow Control توضیح میدهیم. فرض کنید که یک DTE را به یک DCE متصل کردهایم، از آنجایی که معمولا سرعت DTE (کامپیوتر) از سرعت یک DCE (مثلا یک مودم یا یک میکروکنترلر) بيشتر مي باشد. اگر مكانيسمي جهت كنترل انتقال اطلاعات وجود نداشته باشد، DCE قادر نخواهد بود همه اطلاعات ارسالي از DTE را دريافت كند. اين مكانيسم را Control Flow يعني كنترل جريان اطلاعات مي گويند.

پين هاي ٧ و ٨ به ترتيب Request to Send و Send Clear to يا RTS و CTS مي نامند. فرض كنيد كه DTE می خواهد یک کاراکتر را برای DCE ارسال کند، در این حالت DTE از طریق پین RTS یک منطقی ارسال می کند و در صور تیکه DCE قادر به دریافت اطلاعات باشد یک سیگنال پاسخ از طریق پین CTS ارسال می کند و در غیر اینصورت خط در حالت صفر نگه داشته میشود و DTE اجازه ندارد اطلاعات را ارسال کند. به این روش Handshaking یا دست دادن نیز می گویند.

## **پین های 6و6**

واضح است که DCE به علت سرعت کمتر برای ارسال نیاز به کسب مجوز از DTE ندارد اما در صورت لزوم پين هاي Ready Data Set و Ready Data Terminal به ترتيب نقشي مشابه RTS و CTS را ايفا مي كنند (به  $(9, 9)$ ترتب خطوط ۴ و

#### يين 5

زمین سیگنال می باشد.

## **3-3 . نرم افزار میکروکنترلر برای ارتباط با رایانه**

برای برقراری ارتباط بین رایانه و میکرو کنترلر،ابتدا رایانه یک رشته ۴ تایی را به عنوان رمز برقراری ارتباط به میکروکنترلر ارسال میکند، با ارسال این رشته وقفه دریافت اطلاعات از طریق پورت سریال در میکروکنترلر فعال میشود، سپس کدهای مربوط به این وقفه اجرا می شوند که در آن صحت رمز ارسالی ار رایانه بررسی میشود و در صورت صحت آن، میکروکنترلر وارد حالت ارتباط با رایانه می شود.

در حالت ارتباط با رايانه، ميكروكنترلر از ابتداي حافظه MMC تا محل كنوني، اطلاعات مربوط به ID ،تاريخ و ساعت را میخواند و به رایانه ارسال می کند.

## **3-4. LCD کاراکتری**

در بیشتر مدارهای میکروکنترلری ما نیاز به نمایش اطلاعات برای کاربر داریم، برای این کار راه های مختلفی وجود دارد. از جمله استفاده از چند LED، استفاده از Jsegment، استفاده از LCD و …اما LCD ها به علت داشتن قابلیتهای بیشتر نمایش، ابعاد مختلف و برنامه ریزی آسان اغلب مورد توجه قرار می گیرند.

LCD ها شامل انواع کاراکتری و گرافیکی هستند که در اینجا نوع کاراکتری آن را معرفی و طرز استفاده آن را شرح می،دهیم.

LCD های کاراکتری نیز خود از نظر نحوه تبادل اطلاعات به دو دسته سریال و موازی تقسیم می شوند، از مزایای نوع سریال استفاده کمتر از پین های میکروکنترلر است.

از نظر اندازه، این LCD ها دارای تنوع مختلفی هستند از جمله 2x2،16x2.32x2،16x2 و … که منظور از این اعداد تعداد کاراکترهای قابل نمایش در یک سطر و تعداد سطرهای آن است، به عنوان مثال نوع 16x2 دارای ۲ سطر است و در هر سطر تعداد ۱۶ کاراکتر را نمایش میدهد.

ما در این پروژه از نوع 16x2 که بسیار پرکاربرد است استفاده کردهایم که وظیفه آن نمایش اطلاعات برای کاربر و سوپروایزر است. در حالت عادی و وقتی سیستم منتظر ورود کاربر است اطلاعات مربوط به تاریخ و ساعت روی LCD نمایش داده میشود. اگر خطایی در سیستم رخ دهد اطلاعات مربوط به این خطا روی LCD نمایش داده میشود، همچنین سوپروایزر میتواند به کمک صفحه کلید و با وارد کردن رمز عبور به قسمت تنظیمات دستگاه وارد شود که اطلاعات مربوط به این تنظیمات روی LCD نمایش داده میشود.

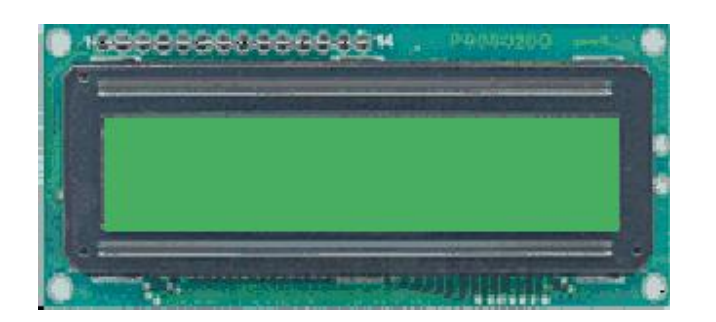

 $16x2$  شکل ۴–۱۵ یک نمونه LCD/ز نوع

این نوع LCD ها بسته به اینکه دارای نور پشت زمینه باشند یا نه دارای ۱۴ یا ۱۶ پایه هستندکه در جدول زیر این پایه ها معرفی شده اند.

جدول (۳-۴)

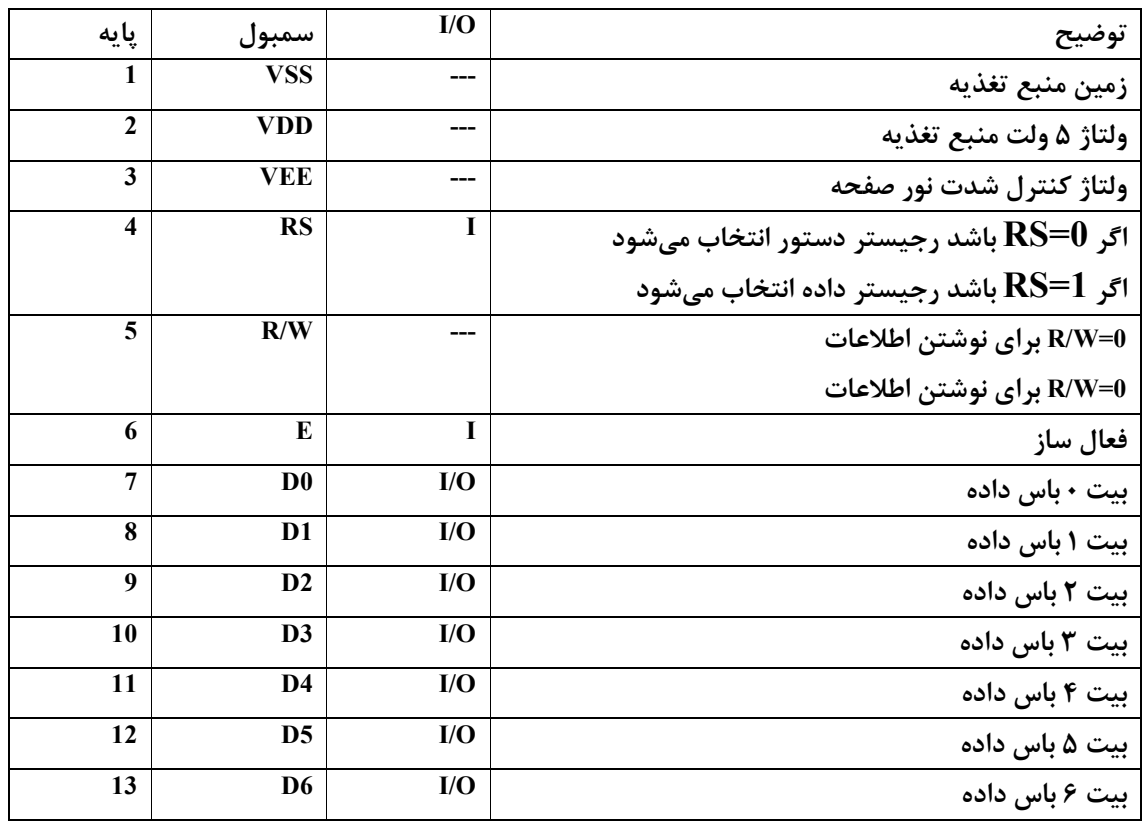

 $f^{\prime}$ 

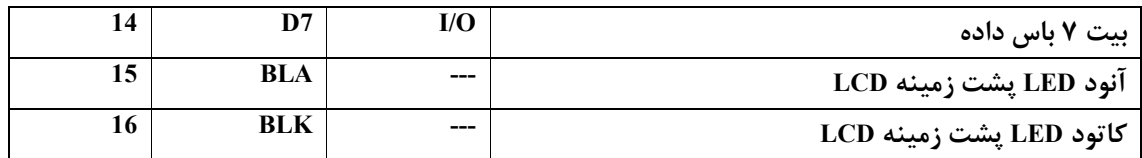

#### **3-4-1. توضیح مختصری راجع به پایه ها**

- پایه RS: در داخل LCD دو رجیستر وجود دارد،که توسط پایه RS انتخاب می شوند. اگر RS0 شود رجیستر دستور (Instruction Register) انتخاب میشود تا فرمانهای مانند پیکره بندی LCD،یاک کردن آن،جابجایی مکان نما و … برای LCD ارسال شود. در صورتی که اگر R§1 شود، رجیستر داده (Data Register)انتخاب می شود، تا کاربر بتواند اطلاعاتی را که می خواهد روی LCD بنویسد برای LCD ارسال کند.
- پایه R/W: به کمک این پایه کاربر مشخص میکند که میخواهد اطلاعات را روی LCD بنویسد یا از روی آن بخواند. اگر این پایه یک شود اطلاعات از روی LCD خوانده میشود و در صورتی که صفر شود اطلاعات روی آن نوشته میشود.
	- پایه E: اگر در این پایه پالسی از یک به صفر قرار داده شود،اطلاعاتی که روی پایه های D0 تا D7 قرار دارد درون یکی از رجیسترهایی که توسط پایه Register Select) RS) مشخص میشود، جای می گیرد. حداقل زمانی که این پایه باید صفر باشد ۴۵۰ نانو ثانیه است.

### **3-4-3. نحوه اتصال LCD به میکروکنترلر**

با اینکه این نوع LCD های کاراکتری دارای ۸ پایه برای تبادل اطلاعات هستند (ارتباط ۸ بیتی) اما دارای قابلیت ارتباط با ۴ پایه را نیز دارند (ارتباط ۴ بیتی) که این امر باعث صرفه جویی در استفاده از پایه های میکروکنترلر می شود.

کتابخانه موجود برای LCD کاراکتری در نرم افزار Codevision نیز برای ارتباط ۴ بیتی نوشته شدهاست. www.ECA.ir 41

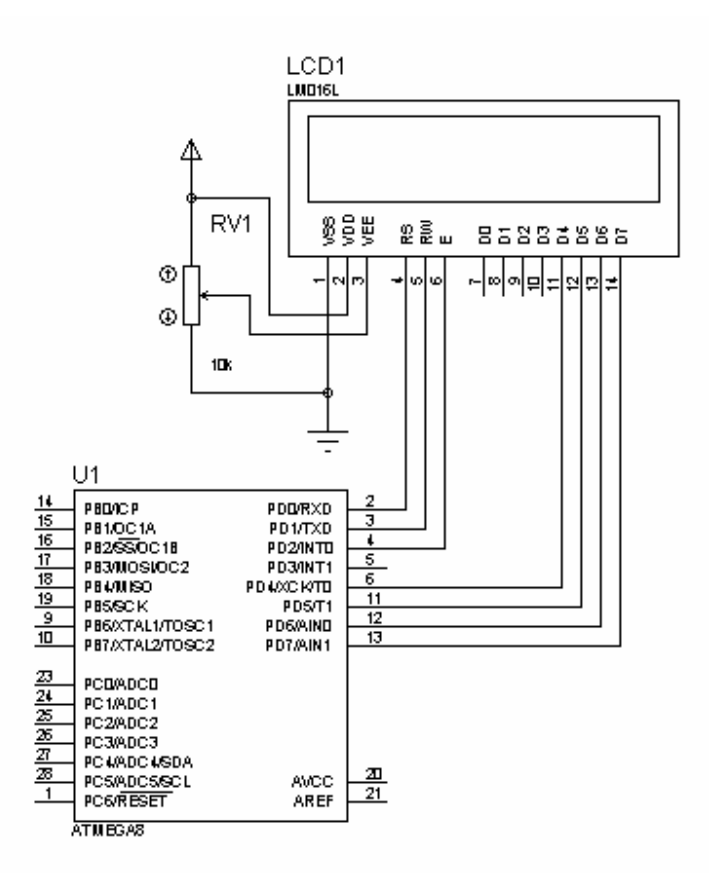

شکل ۴-۱۶ نحوه اتصال LCD به میکروکنترلر

البته بهتر است كه پايه هاي آزاد LCD توسط ۴ عدد مقاومت به زمين متصل شوند.

## **2-6-3. برنامه نویسی برای LCD**

مشخص كردن پورتي كه LCD به آن متصل است و همچنين اضافه كردن كتابخانه LCD!اين قسمتها بايد در ابتدای برنامه اضافه شوند.

خطی از برنامه که بین دو عبارت asm# و endasm# آمده است یک دستور اسمبلی است و مشخص کننده پورتی است که LCD به آن متصل است، به عنوان مثال در شکل زیر LCD به پورت D متصل شدهاست و عدد 0x12 مشخص كننده آدرس اين يورت است.

```
// Alphanumeric LCD Module functions
fiasm
   .equ __ lcd_port=0x12 ;PORTD
#endasm
#include <lcd.h>
```
 $(F-F)$ جدول

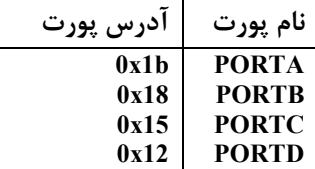

اگر بخواهیم از پورت دیگری استفاده کنیم آدرس آن را از جدول مربوط به آدرس رجیسترها در دیتاشیت میکروکنترلر مورد نظر می یابیم.

#### **LCD يىگرە بندى**

برای پیکره بندی LCD در تابع main برنامه و قبل از عبارت (While(1 این عبارت را اضافه می کنیم:

// LCD module initialization  $led\_init(16);$ 

عدد ١۶ به معناى اين است كه LCD داراى ١۶ كاراكتر در هر سطر است.

### توابع ارتباط با LCD در Codevision

کتابخانه نوشته شده در Codevision برای ارتباط با LCD مدلهای زیر را پشتیبانی می کند:

1x8, 2x12, 3x12, 1x16, 2x16, 2x20, 4x20, 2x24, 2x40

 $(\Delta - \mathfrak{F})$ جدول

#### unsigned char Icd\_init(unsigned char Icd\_columns)

این تابع LCD را پیکره بندی میکند، صفحه نمایش را پاک کرده و مکان نما را در سطر صفر و ستون صفر قرار میدهد، مقدار Icd\_columns تعداد کاراکترهایی را که LCD در یک سطر نمایش میدهد، مشخص می-كند.

این تابع در صورتی که LCD وجود داشته باشد مقدار ۱ را بر میگرداند.

void Icd\_clear(void)

این تابع صفحه نمایش را پاک کرده و مکان نما را در سطر صفر و ستون صفر قرار میدهد.

void Icd\_gotoxy(unsigned charx, unsigned chary)

این تابع مکان نما را به ستون x و سطر y منتقل میکند.

توجه کنید که شماره سطرها و ستون ها از صفر آغاز میشود.

void Icd\_putchar(char c)

این تابع کاراکتر مشخص شده با متغییر c را در موقعیت فعلی مکان نما نمایش میدهد.

void Icd\_puts(char\*str)

این تابع رشته str ،که در حافظه SRAM وجود دارد را در موقعیت فعلی مکان نما نمایش میدهد.

void Icd\_putsf(char flash \*str)

این تابع رشته str ،که در حافظه FLASH وجود دارد را در موقعیت فعلی مکان نما نمایش میدهد.

### **4-6-3. كنترل نور يشت زمينه LCD**

در مواقعی که به LCD نیازی نیست، میکروکنترلر نور پشت زمینه آن را خاموش میکند تا از اتلاف توان جلوگیری کند. برای این کار میتوان از مدار شکل (۴-۱۷) استفاده کرد.

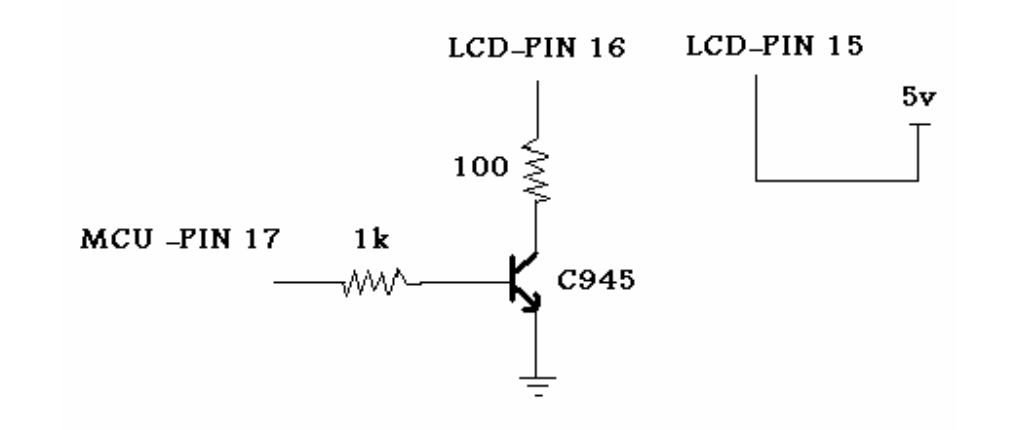

شکل ۱۴-۱۲ اتصال LCD به میکروکنترلر برای کنترل نور پشت زمینه

میکروکنترلر به کمک PORTD.3 (پایه ۱۷) نور پشت زمینه خاموش روشن میکند. برای این کار این پایه به صورت خروجی تعریف شدهاست، تا با صفر و یک کردن این پایه نور پشت زمینه LCD را کنترل شود.

# 3-7. صفحه کلید ماتریسی

یکی از ساده ترین راه های ارتباط کاربر با دستگاه های الکترونیکی صفحه کلید های ماتریسی هستند. استفاده از این صفحه کلیدها باعث صرفه جویی در پایه های میکروکنترلر می شود. نحوه اتصال صفحه کلید ماتریسی به میکروکنترلر در شکل زیر نمایش داده شدهاست.

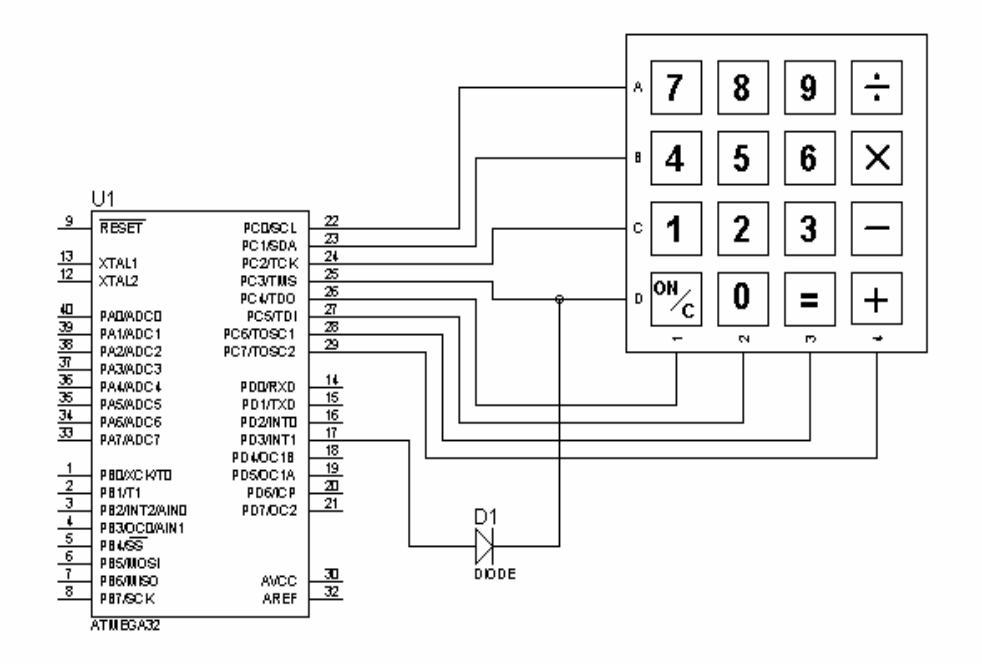

شکل ۴-۱۸ نحوه اتصال صفحه کلید به میکروکنترلر

در یک صفحه کلید ماتریسی برای تشخیص کلید فشرده شده،میکروکنترلر تمامی ردیف ها را با صفر کردن پایه های خروجی مربوطه زمین می کند و سپس ستونها را میخواند. اگر مقدار خوانده شده از ستونها ۱۱۱۱ باشد یعنی کلید فشرده نشده است، ولی در صورتی که یکی از آنها صفر باشد، این بدین معنی است که در ستون صفر شده یک کلید فشرده شدهاست، در این موقع میکروکنترلر برای تشخیص کلید از بالاترین ردیف شروع میکند، به این ترتیب که میکروکنترلر تنها ردیف بالا را صفر میکند و مقدار ستون را میخواند. اگر مقدار ستون صفر نبود، به این معنی است که کلید فشار داده شده، در این ردیف قرار نداشته است. در این صورت میکروکنترلر سراغ ردیف بعدی می رود و این کار را آنقدر تکرار میکند تا کلید فشرده شده را بیابد.

برای اینکه میکروکنترلر به صورت پیوسته ستون ها را نخواند از وقفه خارجی استفاده شده است، برای اینکار سطر چهارم صفحه کلید ماتریسی با یک دیود به پایه وقفه خارجی میکروکنترلر متصل شده است و هرگاه کلیدی از این سطر (این سطر شامل کلید Enter است) فشرده شود، وقفه فعال میشود و میکروکنترلر ستونها را قرائت میکند تا کلید فشرده شده را بیابد.

## 4. سختافزار کارت

یکی از نکات مهم در طراحی کارت، انتخاب یک میکروکنترلر کم مصرف و در عین حال مناسب، از لحاظ امکانات می،باشد؛ در طراحی یک کارت الکترونیکی که به منبع تغذیه (باتری) مجزا در خود احتیاج دارد، طول عمر باتری فاکتور مهمی محسوب می شود. به همین دلیل از میکروکنترلر mega8L در کارت استفاده شد <sup>۱</sup>. علت انتخاب mega8 نوع "L"، بازه ولتاژ عملیاتی آن است که میتواند از ۲٫۷ تا ۵٫۵ ولت باشد که به راحتی توسط یک باتری ساعتی 3v قابل تامین است.

## ۵. برنامه اصلی دستگاه کارت خوان

برنامه ای که درون حافظه میکروکنترلر دستگاه کارت خوان قرار داده شدهاست شامل بخش های زیر است:

- پیکره بندی دستگاه کارت خوان
	- وقفه تايمر
	- وقفه خارجي
	- $UART$  وقفه UART
	- مبدل تاریخ میلادی به شمسی
		- حلقه بي پايان

دستگاه کارت خوان دارای حالتهای (State) مختلفی شامل حالت انتظار برای کارت،حالت تایید کارت و حالت ارتباط با رايانه است كه هميشه حالت فعلى دستگاه با متغيير rd\_state مشخص مى شود.

## 5-1. پیکره بندی دستگاه کارت خوان

۱- البته از میکروکنترلرهای سری Tiny45 ، Tiny45 و Tiny85 جهت استفاده در کارت مناسب تر بودند، اما در دسترس نبودند.

این قسمت از برنامه میکرو کنترلر که درون تابع reader\_initialize قرار گرفته بعد از راه اندازی دستگاه كارت خوان (اتصال تغذيه به آن) اولين بخشي از برنامه است كه اجرا ميشود، اين بخش قسمت هاي مختلف دستگاه را پیکره بندی میکند که این قسمت ها شامل موارد زیر است:

- پورتها
- تايمر
- وقفه خارجي
- ارتباط سريال (UART)
	- ا<sub>ر</sub>تباط SPI
		- $LCD \bullet$
	- مولد عدد تصادف<sub>ی</sub>
- يورتهاى ارتباطي با ديود مادون قرمز
	- صفحه كليد ماتريسى

همچنین دراین قسمت از برنامه،زیر برنامه self\_test اجرا میشود که به تست قسمتهای مختلف مدار می پردازد و در صورتی که خطایی وجود داشته باشد،مانع از راه اندازی دستگاه میشود و خطای مربوطه را روی نمایشگر نمایش میدهد. در انتها این قسمت از برنامه به متغییر rd\_state که مشخص کننده حالت دستگاه کارت خوان است،مقدار اوليه (حالت انتظار براي يافتن كارت) را اختصاص ميدهد. سپس وقفه عمومي ميكرو كنترلر فعال میشود تا در صورت سرریز شدن تایمر و یا لبه پایین رونده در پایه INTO برنامه های مربوط به این دو وقفه اجرا شود.

### 5-2. وقفه تايمر

این وقفه که به کمک تایمر صفر میکروکنترلر ایجاد میشود، برای به وجود آوردن زمانی برابر ۱۰ میلیثانیه است، که برای پروتکل ارتباطی مادون قرمز بین دستگاه کار خوان و کارت استفاده میشود. با قرار دادن یک دستور شرطی بر روی متغییر rd\_state در ابتدای کدهای مربوط به این وقفه تنها زمانی تمام کدهای درون وقفه اجرا می شوند که دستگاه کارت خوان در حالت انتظار برای کارت و یا حالت تایید کارت باشد.

## 5-3. وقفه خارجي

این وقفه هنگامی رخ میدهد که لبه پایین رونده یک پالس به پایه INTO اعمال شود.این وقفه به منظور تشخیص فشرده شدن کلیدی از صفحه کلید ماتریسی است. هنگامیکه کلید Enter بر روی صفحه کلید ماتریسی فشرده شود این وقفه اجرا می شود. سپس زیر برنامه password\_check اجرا می شود که از کاربر درخواست رمز برای ورود به قسمت تنظیمات دستگاه را می کند. اگر رمز اشتباه وارد شود پیغامی مبنی بر اشتباه بودن رمز بر روی نمایشگر نمایش داده میشود و دستگاه به حالت انتظار برای کارت باز می5ردد، اما اگر رمز به صورت صحیح وارد شود زیر برنامه setting اجرا می شود.

با اجرای زیر برنامه setting بر روی نمایشگر عبارات راهنمایی نمایش داده میشود که بر طبق آن کاربر مطلع می شود که کلید F1 برای ورود به قسمت تنظیمات ساعت، کلید F2 تنظیمات تاریخ و F3 خروج از قسمت تنظيمات است.

### 0-4. وقفه UART

برای اینکه میکروکنترلر همیشه آماده ارتباط با رایانه باشد،برای شروع ارتباط دیتگاه با رایانه از وقفه UART استفاده شدهاست، بدین صورت که رایانه ابتدا رمزی را به دستگاه ارسال میکند و در صورت صحت این رمز، دستگاه به حالت ارتباط با رایانه وارد میشود و اطلاعات را به رایانه ارسال می کند. رشته ۴ تایی رمز دستگاه در متغیر interface\_pass ذخیره میشود.

5-5. تبدیل تاریخ میلادی به شمسی

تبدیل تاریخ میلادی به شمسی بسیار راحتتر از تبدیل تاریخ شمسی به میلادی است .برای نوشتن این الگوریتم به اختلاف روزهای میان اولین روز سال میلادی و اولین روز سال شمسی نیاز داریم که این اختلاف روز(در صورتی که سال کبیسه باشد یا نباشد "79" وز است.)

برای تشخیص کبیسه بودن یا نبودن سال ازروش زیر استفاده میکنیم: اگر سال داده شده بر "۱۰۰|و۴۰۰ بخشیذیر باشد" یا بر " ۱۰۰ بخشیذیر نباشد بر ۴ بخشیذیر باشد "آنگاه سال کبیسه است، درغیراینصورت سال کبیسه نیست.با توجه به کبیسه بودن یا کبیسه نبودن سال مشخص می کنیم که در کدامین روز سال میلادی قرار داریم. دو حالت پیش میآید:

● روزی که در آن قرار داریم از ۷۹ بیشتر است. به این معنی است که در ماههای بعد از فروردین قرار داریم. حال باید مشخص کنیم که در ۶ ماه اول سال شمسی قرار داریم یا در ۶ ماه دوم سال قرار داریم، برای اینکار ابتدا ۷۹ روز از تعداد روزها کم میکنیم تا در اول فروردین قرار بگیریم حال اگر تعداد روزها از "۱۸۶"(۳۱\*۶) کمتر باشد یعنی در ۶ ماه اول سال شمسی قرار داریم در غیر اینصورت در ۶ ماه دوم قرار داریم.

اگر در ۶ ماه اول سال قرار گرفته باشیم :تعداد روزها را بر "۳۱" تقسیم می کنیم (۶ ماه اول در سال شمسے ۳۱ روزہ است). اگر باقیماندہ این تقسیم صفر شد خارج قسمت تقسیم برابر با ماہ شمسی میشود و روز شمسی برابر با ۳۱ میشود. اگر باقیمانده صفر نشود ماه شمسی برابر با خارج قسمت باضافه یک میشود و روز شمسی همان باقیمانده است.

اگر در ۶ ماه دوم سال قرار گرفته باشیم "۱۸۶" روز از تعداد روزها کم میکنیم و آن را بر "٣٠" تقسيم ميكنيم. اگرباقيمانده اين تقسيم صفر شد خارج قسمت تقسيم باضافه"۶" برابر با ماه شمسی میشود و روز شمسی برابر با ۳۰ میشود. اگر باقیمانده صفر نشود ماه شمسی برابر با خارج

قسمت باضافه"۷" میشود و روز شمسی همان باقیمانده است. سال شمسی از تفاضل سال میلادی با"۶۲۱" بدست می آید.

روزی که در آن قرار داریم کمتر از"۷۹"است که این به این معنی است که درروزهایی بین اولین روزسال میلادی تا اولین روز شمسی (ماههای دی ،بهمن و اسفند)قرار داریم. اختلاف روز بین اولین روز سال میلادی داده شده و اولین روز دی ماه در سال شمسی را در نظر می گیریم که این اختلاف برای سال کبیسه"۱۱" و برای غیر کبیسه ۱۰ است. دقت کنید که در این الگوریتم برای مشخص کردن این اختلاف باید سال قبل از سال داده شده را در نظر بگیریم زیرا سال قبل بر روی اولین روز سال میلادی تاثیر می گذارد. اختلاف روز با تعداد روز محاسبه شده جمع میکنیم، آن را بر "۳۰" تقسیم میکنیم (۳ ماه آخر سال شمسی ۳۰ روزه است).

اگر باقیمانده این تقسیم صفر شود خارج قسمت تقسیم باضافه"۹" برابر با ماه شمسی میشود و روز شمسے برابر با"۳۰" مے شود۔

اگر باقیمانده صفر نشود ماه شمسی برابر با خارج قسمت باضافه"۱۰"میشود و روز شمسی همان باقیمانده است. در این حالت سال شمسی از تفاضل سال میلادی با"۶۲۲" بدست میآید (زیرا در سال قبل قرار داریم).

## 5-6. حلقه بي پايان

این قسمت از برنامه در واقع اصلی ترین قسمت برنامه میکروکنترلر می باشد زیرا پس از راه اندازی میکروکنترلر این قسمت از برنامه است دائما اجرا می شود. با اجرای این حلقه ابتدا زیر برنامه main\_display اجرا می شود که بر روی نمایشگر ساعت و تاریخ دیتگاه را نمایش می دهد، همچینین پیغامی مبنی بر آماده بودن دستگاه برای تایید کارت بر روی نمایشگر نمایش داده می شود.

بقیه کدهای مربوط به این حلقه بی پایان درون یک عبارت switch قرار گرفته است که بر روی متغییر rd state که نشان دهنده حالت دستگاه است عمل switch انجام می شود.

 $www.ECA.ir$ 

چون دستگاه در ابتدا و به صورت پیش فرض در حالت انتظار برای کارت است با اجرای switch به قسمت مربوط به انتظار برای کارت وارد می شود. در ابتدای کدهای مربوط به این قسمت یک دستور شرطی به صورت زیر: if(ledcomm client present())

قرار دارد و در صورتی کدهای درون این دستور شرطی اجرا میشود که کارتی در اطراف دستگاه وجود داشته باشد. سیس عباراتی مبنی بر یافتن یک کارت بر روی نمایشگر نمایش داده می شود. کلیدی از صفحه کلید ماتریسی است رونده لبه پایین رونده دستگاه کارت خوان در حالت انتظار برای کارت و یا ارتباط با کارت باشد.

در ادامه با کمک الگوریتم تولید عدد تصادفی یک عدد تصادفی ایجاد میشود و پس از رمزگذاری توسط الگوریتم رمز TEA توسط ارتباط مادون قرمز به کارت ارسال میشود و دستگاه منظتر دریافت پاسخ از سوی کارت میشود. در این حالت LED قرمز خاموش و LED زرد روشن میشود. در انتهای این قسمت دستگاه به حالت تایید کارت وارد مے شود.

در این قسمت دستگاه پس از دریافت اطلاعات از کارت آن را به کمک الگوریتم TEA رمز نگاری می *ک*ند و در صورت صحت اطلاعات کارت را مجاز محسوب میکند و پیغامی را مبنی بر آن بر روی نمایشگر نمایش میدهد، سپس اطلاعات مربوط به کارت (ID)، تاریخ و ساعت کنونی دستگاه بر روی MMC ذخیره می شود. در این حالت LED زرد خاموش و LED سبز روشن میشود.

اما اگر اطلاعاتی که از کارت باز می گردد صحیح نباشد پیغامی مبنی بر آن بر روی نمایشگر نمایش داده می-شود و وضعیت LED ها به همان صورت قبلی می،ماند. در انتها حالت دستگاه به حالت انتظار برای کارت تغییر می -كند.

آخرین مورد درون switch مربوط به حالت ارتباط با رایانه است. البته دستگاه تنها هنگامی که رمز ارسالی از رایانه صحیح باشد وارد این حالت میشود که دستورات مربوط به آن درون وقفه خارجی میکروکنترلر قرار دارد. در

 $www.ECA.ir$ 

ابتدای کدهای مربوط به ارتباط با رایانه وقفه عمومی میکروکنترلر غیر فعال میشود تا در هنگام ارتباط با رایانه کد هیچ وقفه ای اجرا نگردد.سپس بر روی نمایشگر عبارت ارتباط با رایانه نمایش داده میشود.

در ادامه میکروکنترلر، از سکتور صفر MMC تا سکتوری فعلی اطلاعات را میخواند و از طریق پورت سریال به رایانه منتقل می کند. در پایان پیغامی مبنی بر اتمام ارسال اطلاعات به رایانه فرستاده میشود، همچنین بر روی نمایشگر نیز این پیغام نمایش داده میشود و میکرو کنترلر به حالت انتظار برای کارت باز میگردد.

## ۶. برنامه اصلی کارت

برنامه ای که درون حافظه میکروکنترلر کارت قرار داده شدهاست شامل بخش های زیر است:

- پیکره بندی کارت
	- وقفه تايمر
	- ●۔ وقفه خارج*ی*
	- حلقه بي پايان

دستگاه کارت خوان دارای حالتهای (State) مختلفی شامل حالت خواب،حالت انتظار برای پالس سنکرون سازی و حالت دریافت اطلاعات از کارت خوان و حالت پاسخ دادن به کارت خوان است که همیشه حالت فعلی دستگاه با متغییر مشخص میشود.

## ۶-۱. پیکره بندی کارت

این قسمت از برنامه میکرو کنترلر که درون تابع key\_initialize قرار گرفته بعد از راه اندازی کارت (اتصال تغذیه به آن) اولین بخشی از برنامه است که اجرا میشود، این بخش قسمتهای مختلف دستگاه را پیکره بندی می کند که این قسمت ها شامل موارد زیر است:

- پورتها
- تايمر
- وقفه خارجي
- ارتباط سريال (UART) براي عيب يابي
	- پورتهای ارتباطی با دیود مادون قرمز
		- حالت خواب (sleep)

در انتها این قسمت از برنامه به متغییر s که مشخص کننده حالت کارت است،مقدار اولیه (حالت خواب) را اختصاص مي٥هد. سيس وقفه عمومي ميكرو كنترلر فعال ميﺷﻮﺩ ﺗﺎ ﺩﺭ ﺻﻮﺭﺕ ﺳﺮﺭﻳﺰ ﺷﺪﻥ ﺗﺎﻳﻤﺮ ﻭ ﻳﺎ ﻟﺒﻪ ﻳﺎﻳﻴﻦ رونده در پایه INT1 برنامه های مربوط به این دو وقفه اجرا شود.

## 6-2. وقفه تايمر

این وقفه که به کمک تایمر ۲ میکروکنترلر ایجاد میشود، برای به وجود آوردن زمانی برابر ۱۰ میلیثانیه است،که برای پروتکل ارتباطی مادون قرمز بین دستگاه کار خوان و کارت استفاده می شود.

www.ECA.ir

## **4-3. وقفه خارجي**

این وقفه هنگامی رخ میدهد که لبه پایین رونده یک پالس به پایه INT1 اعمال شود.این وقفه به منظور تشخیص فشرده شدن کلید روی کارت است. هنگامیکه این کلید فشرده می شود کارت از حالت خواب خارج می شود و شروع به فرستادن پالس از طریق دیود مادون قرمز می کند تا با دستگاه کارت خوان ارتباط برقرار کند (کاربر این کلید را هنگامی که کارت را جلوی دستگاه کارت خوان قرار دادهاست فشار می دهد).

## ۶-۶. حلقه بي پايان

این قسمت از برنامه در واقع اصلی ترین قسمت برنامه میکروکنترلر می باشد زیرا پس از راه اندازی میکروکنترلر این قسمت از برنامه است که دائما اجرا میشود. کدهای مربوط به این حلقه بی پایان درون یک عبارت switch قرار گرفته است که بر روی متغییر s که نشانِدهنده حالت کارت است عمل switch انجام میشود.

چون دستگاه در ابتدا و به صورت پیش فرض در حالت خواب است با اجرای switch به قسمت مربوط به خواب وارد می شود. در این حالت پورت مربوط به دیود مادون قرمز به حالت بالاکش (pull-up) در می آید و میکروکنترلر به حالت خواب (sleep) میرود. در این حالت میکروکنترلر توان کمتری را از باتری دریافت میکند در نتیجه طول عمر باتری بیشتر می شود.

به محض اینکه کلید روی کارت توسط کاربر فشرده شود میکرو کنترلر از حالت خواب خارج میشود و پس از پیکره بندی دوباره دیود مادون قرمز وارد حالت انتظار برای پالس سنکرون سازی میشود. پس از اینکه کارت با کارت خوان سنکرون گردید وارد حالت دریافت اطلاعات از کارت خوان میشود. در این حالت کارت اطلاعات را از دستگاه کارت خوان دریافت می کند و وارد حالت پاسخ به دستگاه کارت خوان میشود. در این حالت کارت اطلاعاتی را که در حات قبلی از کارت خوان دیافت کردهاست را به کمک الگوریتم TEA رمز نگاری می کند. سپس پاسخ مناسب را به همراه اطلاعات خود (ID) به كارت خوان ارسال می كند و در انتها به حالت خواب می رود.

## 7. نرم افزار گزارش اطلاعات ورود و خروج

یکی از قابلیت های این سیستم امکان گزارش گیری از اطلاعات ثبت شده در کارت حافظه دستگاه کارت خوان می باشد. بدین منظور نرم افزاری طراحی شدهاست که پس از برقراری ارتباط فیزیکی بین پورت سرپال کامپیوتر و دستگاه کارت خوان، قادر به دریافت اطلاعات ورود و خروج خواهدبود. این نرم —افزار در محیط دات نت ۲ طراحی و به زبان سی شارپ نوشته شدهاست. در ادامه، این نرم افزار که SecureReporter نام دارد از جهات مختلف بررسی شدهاست:

### 7-1-1. مشخصات فني

از دید فنے ،و تکنیکے ،، نرم افزار SecureReporter فاقد پیچیدگی درخور توجهی است. همانطور که در بالا گفته شد، این نرم افزار درمحیط DotNet 2.0 طراحی شدهاست و به زبان شی گرای سی شارپ میباشد. گزارش های دریافتی از کارت خوان، در پایگاه داده ای ذخیره میشود. این پایگاه داده ها از نوع Microsoft Access می باشد. پایگاه داده تنها دارای یک جدول است و رابطه ای نمی باشد. جدول از سه ستون ID, Date, Time تشکیل شده که به ترتیب (از چپ به راست) ID کارت (فرد) ، تاریخ ورود و خروج فرد و ساعت ورود و خروج را در خود نگه می دارند. هر رکورد به محض دریافت از یورت سریال در پایگاه داده ثبت می شود. به منظور نمایش گزارش از داده های موجود در پایگاه داده، از مجموعه CrystalReports (از ابزار های محیط دات نت) استفاده شدهاست. این نرم افزار دارای امکانات ویژه جهت طراحی و تهیه گزارش می باشد. این ابزار مانند سایر ابزار های محیط دات نت، دارای یک سری قالب های از پیش تعیین شده و کامپوننت های مختلف می باشد که به کمک آنها دیگر نیازی به انجام کارهای تکراری و وقت گیر نیست و به برنامه نویس این امکان را می۵هد که بیشتر بر روی اهداف اصلی برنامه متمرکز شود. همچنین استفاده از اینگونه ابزار ها باعث سازگاری بیشتر برنامه با استاندارد های رایج می شود. در محیط دات نت ۲، کلاس پورت سریال نیز افزوده شده که کار با پورت سریال کامپیوتر را راحت تر می کند. در نسخه های قبلی دات نت برای کار با پورت سریال، نیاز به استفاده از فایل mscomm.dll و متغیرها و توابع موجود در آن بود که پیچیدگی هایی را موجب میشد.

56

7-1-2. مشخصات كاربرى

برنامه SecureLED ظاهری ساده دارد و کارکردن با آن بسیار راحت است. برای دریافت اطلاعات از پورت سريال كافيست از منوي فايل، گزينه Get Report را انتخاب كرده و در پنجره ظاهر شده رمز ارتباط را وارد كنيد. پس از فشردن دکمه OK، برنامه آماده دریافت داده ها میشود.

از قابلیت های این برنامه می توان به موارد زیر اشاره کرد:

- \_ تغيير تنظيمات پورت سريال (نام پورت، سرعت ارتباط و …)
- امکان گزارش گیری از داده های موجود در بانک اطلاعاتی بر اساس ID، تاریخ، ساعت و به صورت تلفيقى
	- تبديل گزارش به فرمتهاي مختلف (... ,PDF, Doc) و امكان چاپ آنها
		- ■۔ جستجوی یک دادہ خاص در گزارش
		- حذف دادهها از بانک اطلاعاتی برنامه (مثلاً داده های قدی*م*ی)

## ۸. نتایج و جمعبندی

## **8-1. سرعت**

سرعت انتقال اطلاعات در این سیستم ۲۵۰ بیت بر ثانیه است. البته میتوان با کم کردن دقت به سرعت بیشتری دست پیدا کرد. اما در این پروژه با توجه به حجم داده مبادله شونده، سرعت فوق بسیار مناسب بوده و نیاز به کاستن دقت نیست.

### 8-2. دقت

دقت به دست آمده بر حسب موفقیت در تبادل صحیح پیامها ۹۰ درصد است که برای هر بیت دقتی معادل ۹۹ درصد خواهد بود.

## 8-3. امنیت

به لحاظ امنیت فیزیکی باید توجه کرد که بدنه طوری طراحی شود که دسترسی به اجزای درونی کارتخوان امکان پذیر نباشد. از نظر نرمافزاری نیز الگوریتم رمزنگاری مورداستفاده (TEA) بسیار امن میباشد. همچنین به دلیل رد و بدل نشدن کلید مشترک، احتمال سرقت آن بسیار پایین و تقریباً غیر ممکن است. با تنظیم LOCK BIT های میکروکنترلر می توان مانع هر گونه خواندن اطلاعات آن شد.

## **4-4. تداخل با نور محیط**

این سیستم با امواج موجود در محیط هیچ مشکلی نداشته ودر شرایط مختلف تست شده و عملکرد صحیحی از خود نشان داده است.

### 5-5. سهولت استفاده

رابط کاربری این سیستم بسیار ساده است و فقط یک دکمه است که باید توسط کاربر فشرده شود. تنها مورد دردسرساز قرار دادن کارت در مقابل کارتخوان و در محل مناسب است. البته این مشکل در صورت طراحی مناسب بدنه تا حد زيادي برطرف ميشود.

با توجه به نتایج بهدستآمده مشاهده میشود که این سیستم میتواند جایگزین مناسبی برای تکنولوژیهای مشابه باشد. همچنین هزینه تولید این نوع سیستم امنیتی در مقایسه با سایر تکنولوژیها از جمله RFID و یا کارتهای مغناطیسی بسیار پایین است. ضمن اینکه به نسبت آنها از امنیت بیشتری برخوردار میباشد.

## **M@ 2O**

[Sep99] Sepp A. Virtanen, "On Communications Protocols and their Characteristics Relevant to Designing Protocol Processing Hardware", 1999 [Nia01] Nizamettin AYDIN, "Communication Protocols for IDEAS", 2001 [Dav] David A. Johnson, "Optical Through-the-Air Communications Handbook", http://www.resurgentsoftware.com/perfect led light.html http://www.nongnu.org/avr-libc/user-manual/modules.html http://www.atmel.com/dy/n resources/prod documents/doc2503.pdf http://www.avrfreaks.net/ http://winavr.scienceprog.com/ http://hackaday.com/ http://www.atmel.com/dyh resources/prod documents/doc2543.pdf http://www-s.ti.com/sc/ds/tps7250.pdf http://www.cl.cam.ac.uk/ftp/users/dj� tea.psMERL http://www.merl.com/publications/TR2003-035 http://www.circuitcellar.com/avr2004/DA3616.html http://msdn.microsoft.com/ http://office.microsoft.com/enus/access/FX100646921033.aspx?CTT=96&Origin=CL10057004103  $\overline{3}$ http://www.odeproject.com/csharp/SerialCommunication.asp http://www.imagineeringezine.com/files/air-bk2.html

# www.ECA.

### **یبوست 1- الگوریتم TEA**

Tiny Encryption Algorithm، یک الگوریتم رمزنگاری بلوکی است که ویژگی متمایزکننده آن از سایرین، سادگی الگوریتم و سهولت پیاده سازی آن میباشد. این الگوریتم درسال ۱۹۹۴، توسط دیوید ویلر و راجر نیدهم ابداع شد.

این الگوریتم، فاقد هر گونه حق مالکیت انحصاری است و هر کس می تواند از آن به طور رایگان استفاده کند (البته حقوق مالکیت انحصاری،حتی در صورت وجود هم در کشور ما رعایت نمی شوند).

## مشخصات الكوريتم

الگوریتم TEA، بلوک های داده ۶۴ بیتی را با استفاده از یک کلید ۱۲۸ بیتی رمز می کند. این الگوریتم دارای ساختاری تکراریست که معمولا" در ۶۴ مرحله انجام میشود. جدول کلید مورد استفاده در این الگوریتم بسیار ساده است و همه بخشهای کلید را به یک طریق در هر مرحله ترکیب می کند. به منظور جلوگیری از حملاتی که بر مبنای تشابه مراحل صورت می گیرد، مضارب مختلفی از "ثابت جادویی"، در هر مرحله به کار گرفته میشود. ثابت جادویی برابر است با ۲۶۵۴۴۳۵۷۶۹ که از فرمول  $\Phi$  23) بدست میآید و  $\Phi$  نیزدر ریاضیات، "نسبت طلایی" است که مقدار آن ...1.8180339887498948482 است.

### اندازه خيلي كوچك الگوريتم TEA

آن را به عنوان یک گزینه مناسب در سیستمهایی که محدودیت زیادی در توان پردازشی یا حافظه RAM دارند، مطرح ساخته است. قطعه کد زیر که به زبان C است نحوه رمزنگاری و رمزگشایی در این الگوریتم را نشان

مے دھد:

void encrypt (unsigned long\* v, unsigned long\* k) { unsigned long  $v0=v[0]$ ,  $v1=v[1]$ , sum=0, i;  $/*$  set up  $*/$ unsigned long delta=0x9e3779b9;  $/* a key schedule$  $constant$  \*/ unsigned long  $k0=k[0]$ ,  $k1=k[1]$ ,  $k2=k[2]$ ,  $k3=k[3]$ ;  $/*$  cache key \*/  $/*$  basic cycle start \*/ for  $(i=0; i < 32; i++)$  { sum  $+=$  delta;

۶.

www.ECA.ir

```
v0 += ((v1<<4) + k0) ^ (v1 + sum) ^ ((v1>>5) + k1);
          v1 += ((v0<<4) + k2) ^ (v0 + sum) ^ ((v0>>5) + k3); /* end cycle */
     \left\{ \right\}v[0]=v0; v[1]=v1;\rightarrowvoid decrypt (unsigned long* v, unsigned long* k) {<br>unsigned long v0=v[0], v1=v[1], sum=0xC6EF3720, i; /* set up */
     unsigned long delta=0x9e3779b9;
                                                                  /* a key scheduleconstant */
                                                                  /* cache key */
     unsigned long k0=k[0], k1=k[1], k2=k[2], k3=k[3];
                                                                  /* basic cycle start */
     for (i=0; i<32; i++) {
          v1 = (v0<<4) + k2 (v0 + sum) ^ (v0>>5) + k3);
          v0 = (v1<<4) + k0) (v1 + sum) ^ (v1 >5) + k1);
                                                                  /* end cycle */
          sum = delta;
     \rightarrowv[0] = v0; v[1] = v1;\rightarrow
```
V داده ایست که باید رمز شود، K کلید رمز و delta ثابت جادویی است.